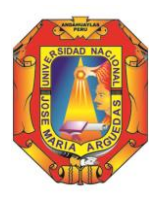

 **UNIVERSIDAD NACIONAL JOSÉ MARÍA ARGUEDAS RESOLUCIÓN Nº 037-2022-CFI-UNAJMA RESOLUCIÓN DE COORDINACIÓN DE FACULTAD DE INGENIERÍA**

**----------------------------------------------------------------------------------------------------**

Andahuaylas 22 de febrero de 2022

**VISTO:** La Carta N° 01-2022-UNAJMA-EPIS/JE-P, de fecha 14 de febrero de 2022, emitido por el presidente de Jurado Evaluador mediante la cual solicita la **aprobación del Proyecto de Tesis** del Bachiller en Ingeniería de Sistemas **JAIME NAVARRO CRUZ,** y;

#### **CONSIDERANDO:**

Que, por Ley Nº 28372 del 29 de octubre del 2004, se crea la Universidad Nacional José María Arguedas, con sede en la provincia de Andahuaylas, Región Apurímac; y que por Resolución Nº 035-2017- SUNEDU/CD de 02 de octubre del 2017, el Consejo Directivo de la Superintendencia Nacional de Educación Superior Universitaria, otorga la Licencia Institucional a la Universidad Nacional José María Arguedas para ofrecer el Servicio Educativo Superior Universitario;

Que, la Ley Universitaria 30220 en su Artículo Octavo respecto a la autonomía universitaria, establece que: "El estado reconoce la autonomía universitaria". La autonomía inherente a las universidades se ejerce de conformidad a la Constitución, las leyes y demás normativa aplicable, esta Normativa se manifiesta en los siguientes regímenes: Normativo, De gobierno, Académico, Administrativo y Económico;

Que, mediante Carta Múltiple Nº 020-2014-SG-UNAJMA, de fecha 30 de julio del 2014; la Secretaría General de la UNAJMA comunica que mediante Acuerdo Nº 03 de Sesión Ordinaria de la Comisión de Gobierno se **AUTORIZA** la emisión de **RESOLUCIONES DE COORDINACIÓN DE LA FACULTAD** estrictamente para asuntos académicos y deberán remitirse un original a la Secretaría General;

Que, mediante carta Nº 236-2016-SG-UNAJMA de fecha 05 de agosto de 2016 el Secretario General de la UNAJMA, comunica que el Presidente de la Comisión Organizadora de la UNAJMA ha dispuesto que las resoluciones emitidas por la Facultad se deriven a la Vicepresidencia Académica;

Que, el **art. 39 incisos a y d del TITULO II, CAPITULO II del Reglamento General de la UNAJMA**, aprobado mediante Resolución Nº 0130-2016-CO-UNAJMA, establece que "Son *funciones de las Facultades: a) dirigir el desarrollo académico y administrativo de las Escuelas Profesionales y Departamentos Académicos adscritos a esta, dentro de la normatividad legal, d) administrar el sistema de matrícula en coordinación y apoyo con la oficina respectiva"*;

Que, el **art. 78 del Reglamento General de Grados y Títulos de la UNAJMA**, aprobado con Resolución Nº 135-2021-CO-UNAJMA, de fecha 06 de mayo de 2021, establece "*En el caso que el Dictamen del Jurado Evaluador sea de Aprobación del Proyecto de Tesis sin observaciones, la Coordinación de Facultad, emitirá la resolución de Aprobación del Proyecto de Tesis*;

Que, con resolución N° 360-2021-CFI-UNAJMA de fecha 25 de noviembre del 2021, se aprueba la designación del Ing. Roberto Quispe Quispe como Asesor del Proyecto e Informe Final de Tesis con fines de titulación del Bachiller en Ingeniería de Sistemas **JAIME NAVARRO CRUZ;**

Que, con Resolución Nº 001-2022-CFI-UNAJMA, de fecha 05 de enero de 2022, se aprueba la designación del Jurado Evaluador del Proyecto e Informe Final de Tesis del Bachiller en Ingeniería de Sistemas **JAIME NAVARRO CRUZ;**

Que, con Carta Nº 01-2022-UNAJMA-EPIS/JE-P, de fecha 14 de febrero de 2022, el presidente de Jurado Evaluador Dr. Julio César Huanca Marín, solicita la **aprobación del Proyecto de Tesis** del Bachiller en Ingeniería de Sistemas adjuntando el dictamen del proyecto de tesis.

Que, con Acta de reunión y dictamen de aprobación de Proyecto de Tesis, de fecha 14 de febrero del 2022, los miembros del jurado evaluador, presidida por el Dr. Julio César Huanca Marín, Primer Miembro

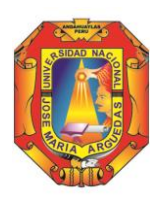

**----------------------------------------------------------------------------------------------------**

Mtro. Juan José Oré Cerrón, segundo Miembro ing. Richard Artemio Flores Condori, **aprueban el proyecto de Tesis** "DISEÑO DE UN SISTEMA AUTOMÁTICO DE RECONOCIMIENTO DE PATRONES PARA LA CLASIFICACIÓN DE PALTA EN LA COMUNIDAD DE MOLLEBAMBA – CHINCHEROS" cuyo autor es el bachiller en Ingeniería de Sistemas **JAIME NAVARRO CRUZ** el cual se detalla a continuación;

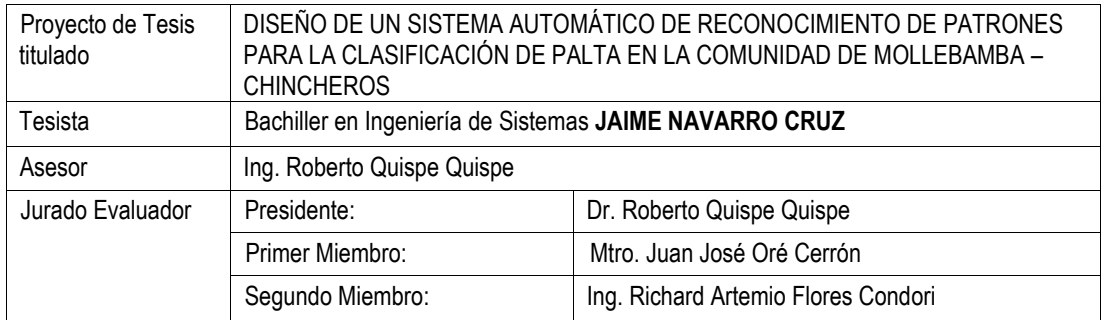

Que, en atención a la Carta Nº 01-2022-UNAJMA-EPIS/JE-P, de fecha 14 de febrero de 2022, el Dr. Yalmar Temístocles Ponce Atencio, Coordinador de la Facultad de Ingeniería de la Universidad Nacional José María Arguedas, dispone al Secretario Académico de la Facultad de Ingeniería proyectar la Resolución correspondiente, la que se aprueba con cargo a dar cuenta a la Vicepresidencia Académica de la UNAJMA

Por estos considerandos y en uso de las atribuciones conferidas como Coordinador de la Facultad de Ingeniería, designado mediante Resolución Nº 0298-2019-CO-UNAJMA, de fecha 15 de octubre de 2019;

## **SE RESUELVE**:

**ARTÍCULO PRIMERO: APROBAR** el Proyecto de Tesis del Bachiller en Ingeniería de Sistemas **JAIME NAVARRO CRUZ** para optar el Título Profesional de Ingeniero de Sistemas por la Modalidad de Sustentación de Tesis, el mismo que ha sido **APROBADO SIN OBSERVACIONES**, conforme se detalla a continuación:

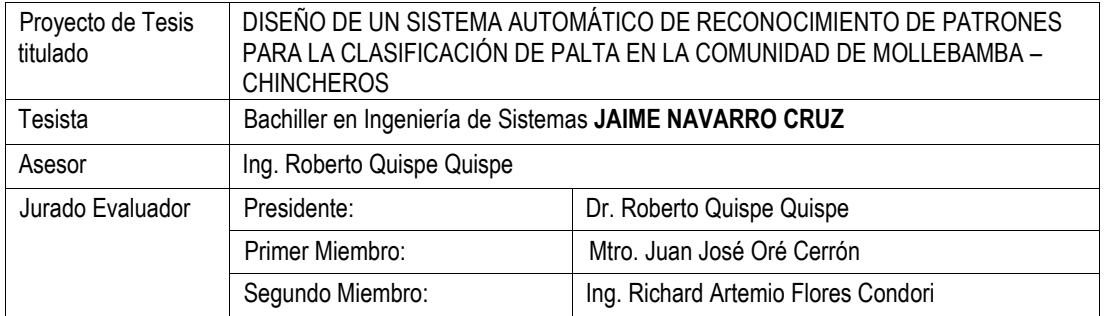

**ARTÍCULO SEGUNDO: ENCARGAR** a la Escuela Profesional de Ingeniería de Sistemas de la Universidad Nacional José María Arguedas, adopte las acciones correspondientes para el cabal cumplimiento de la presente resolución.

**ARTÍCULO TERCERO: REMITIR** la presente Resolución a la Vicepresidencia Académica, Escuela Profesional de Ingeniería de Sistemas, Docente Asesor, Miembros de Jurado Evaluador y al interesado para su conocimiento y fines pertinentes.

## **REGÍSTRESE, COMUNÍQUESE Y ARCHÍVESE.**

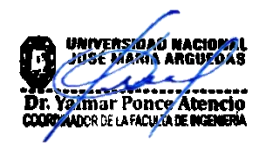

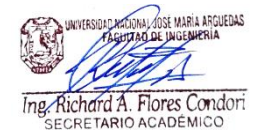

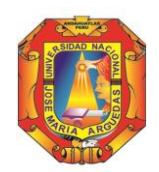

Universidad Nacional José María Arguedas

Identidad y Excelencia para el Trabajo Productivo y el Desarrollo

"

Andahuaylas, 14 de febrero del 2022

#### **CARTA Nº 01-2022-UNAJMA-EPIS/JE-P**

Señor: Dr. YALMAR T. PONCE ATENCIO **Coordinador de la Facultad de Ingeniería Universidad Nacional José María Arguedas** Ciudad.-

#### **ASUNTO : REVISION Y DICTAMEN DE PROYECTO DE TESIS**

#### **REFERENCIA: CARTA MÚLTIPLE 025-2022-UNAJMA-VP/ACAD-FI**

**----------------------------------------------------------------------------------------------------**

Tengo a bien dirigirme a usted para expresarle un cordial saludo, en aplicación del **Reglamento de Grados y Títulos de la Universidad Nacional José María Arguedas**, remito el corresponde acta de revisión y dictamen el mismo que deberá ser refrendado mediante acto resolutivo de la **APROBACIÓN DEL PROYECTO TESIS** de acuerdo al siguiente detalle:

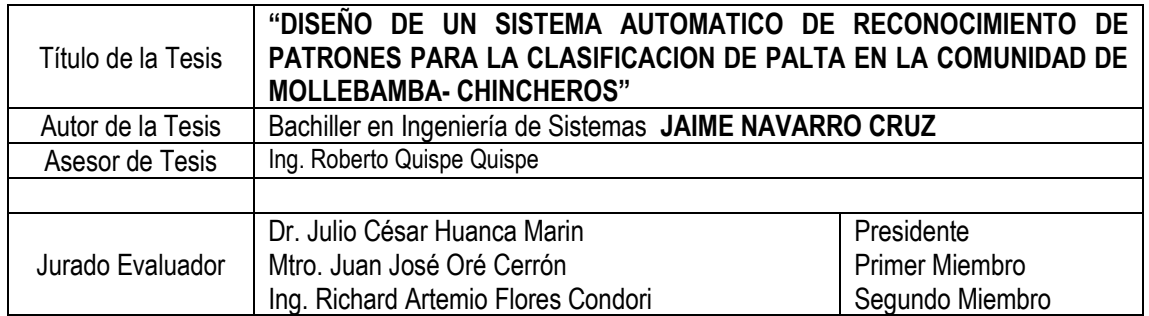

Sin otro particular, me suscribo de Ud.

Atentamente,

 $\leftarrow$ Dr. Julio César Huanca Marín

Presidente de Jurado Evaluador

 $C.c.$   $\subset$ Archivo

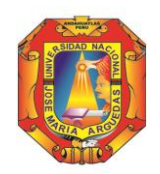

Universidad Nacional José María Arguedas

Identidad y Excelencia para el Trabajo Productivo y el Desarrollo

# **ACTA DE REUNION Y DICTAMEN DE PROYECTO DE TESIS**

Siendo las diecinueve horas del día 14 de febrero del 2021, y habiendo recibido los informes de revisión, se reúnen los miembros del Jurado Evaluador, con el propósito de revisar y realizar el **DICTAMEN**  del Proyecto de Tesis, de acuerdo al siguiente detalle:

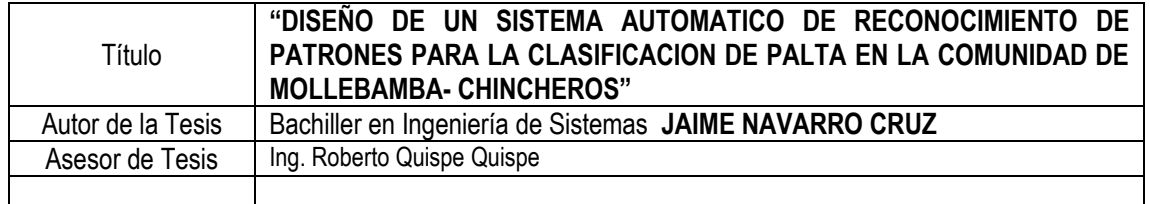

Luego de un amplio debate **ACORDÓ** por unanimidad **APROBAR SIN OBSERVACIONES** el Proyecto de Tesis y **SOLICITAR** emisión de la Resolución respectiva

Siendo las diecinueve con treinta horas del mismo día y año, se/da por finalizada la reunión y en señal de conformidad se procede a firmar la presente acta.

<u>*<u> American per</u>*</u> SAR HUANCA MARIN **RESIDENTE** 

……………………………….…………………. Mtro. Juan José Oré Cerrón PRIMER MIEMBRO

 $\mathcal{W}$ Ing. Richard A. Flores Condori SEGUNDO MIEMBRO

C.c.  $\triangleright$ Archivo

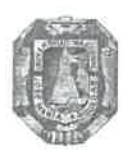

UNIVERSIDAD NACIONAL JOSE MARIA ARGUEDAS

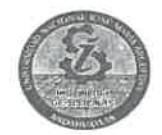

Identidad y Excelencia para el Trabajo Productivo y el Desarrollo

SOLICITO: Revisión de Levantamiento de Observaciones.

#### SEÑOR:

Dr. YALMAR TEMISTOCLES PONCE ATENCIO COORDINADOR DE LA FACULTAD DE INGENIERIA.

> YO, JAIME NAVARRO CRUZ, bachiller de la Escuela profesional de Ingeniería de sistemas con código de matrícula Nº 1014220121, DNI 47584657, con domicilio en AV. ANDRES A. CACERES SAN JERONIMO Ante Ud. Me presento con el debido respeto y expongo:

Que, en cumplimiento del Reglamento de Grados y títulos de la Universidad Nacional José María Arguedas, es que me permito solicitar LA REVISION DEL LEVANTAMIENTO DEL PROYECTO DE TESIS titulado DISEÑO DE UN SISTEMA AUTOMATICO DE RECONOCIMIENTO DE PATRONES PARA LA CLASIFICACION DE LA PALTA EN LA COMUNIDAD DE MOLLEBAMBA-**CHINCHEROS.** Siendo los Jurados Asignados:

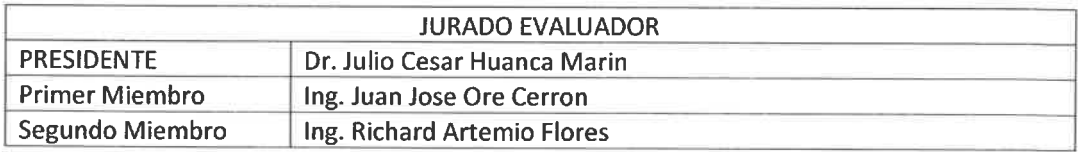

Sin otro particular, es propicia la oportunidad para expresar las muestras de mi mayor consideración y estima personal.

Andahuaylas, 03 de Febrero del 2022

Jaime Navarro Cruz

E-mail: navarrocruzjaime@gmail.com Cel.: 930554471

# UNIVERSIDAD NACIONAL JOSÉ MARÍA

# ARGUEDAS

# FACULTAD DE INGENIERÍA

ESCUELA PROFESIONAL DE INGENIERÍA DE SISTEMAS

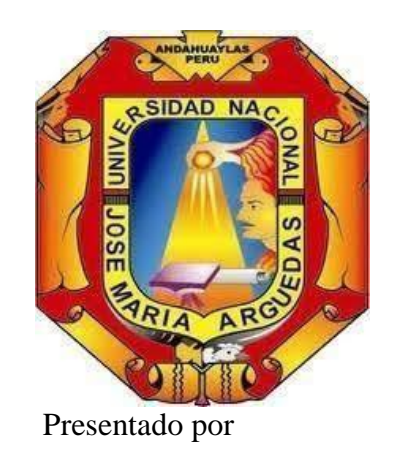

JAIME NAVARRO CRUZ

DISEÑO DE UN SISTEMA AUTOMATICO DE RECONOCIMIENTO

DE PATRONES PARA LA CLASIFICACION DE PALTA EN LA

COMUNIDAD DE MOLLEBAMBA- CHINCHEROS

Asesor

# ING. ROBERTO QUISPE QUISPE

PROYECTO DE TESIS PARA OPTAR EL TÍTULO PROFESIONAL

ANDAHUAYLAS – APURÍMAC – PERÚ 2022

#### **RESUMEN**

<span id="page-6-0"></span>En los últimos años la exportación de la palta ha venido en incremento notablemente debido a los aportes nutricionales de calorías como: Carbohidratos, Azúcares Simples, Fibra y Sodio. Así mismo por su aporte de grasas insaturadas o grasas esenciales, proporciona muchos beneficios para el organismo.

Debido a las condiciones climatológicas que presenta Perú para su producción en comparación de otros países que no cuentan con el clima apto para la producción de esta fruta. Solo en el año 2020 las exportaciones de palta alcanzaron las 409,022 toneladas, superando en 30% a la campaña 2019 y llegando a 34 mercados internacionales. (MINAGRI, 2021)

Hoy en la actualidad la clasificación del estado de la palta se realiza a partir de un análisis manual después de la cosecha, exponiéndose y/o aumentando el porcentaje de errores producidos en el proceso.

Los modelos y las técnicas de procesamiento de imágenes digitales y reconocimiento de patrones implementadas son una propuesta prometedora en la automatización de procesos, debido a las limitaciones de la vista humana para percibir detalles puntuales.

## **INDICE**

<span id="page-7-0"></span>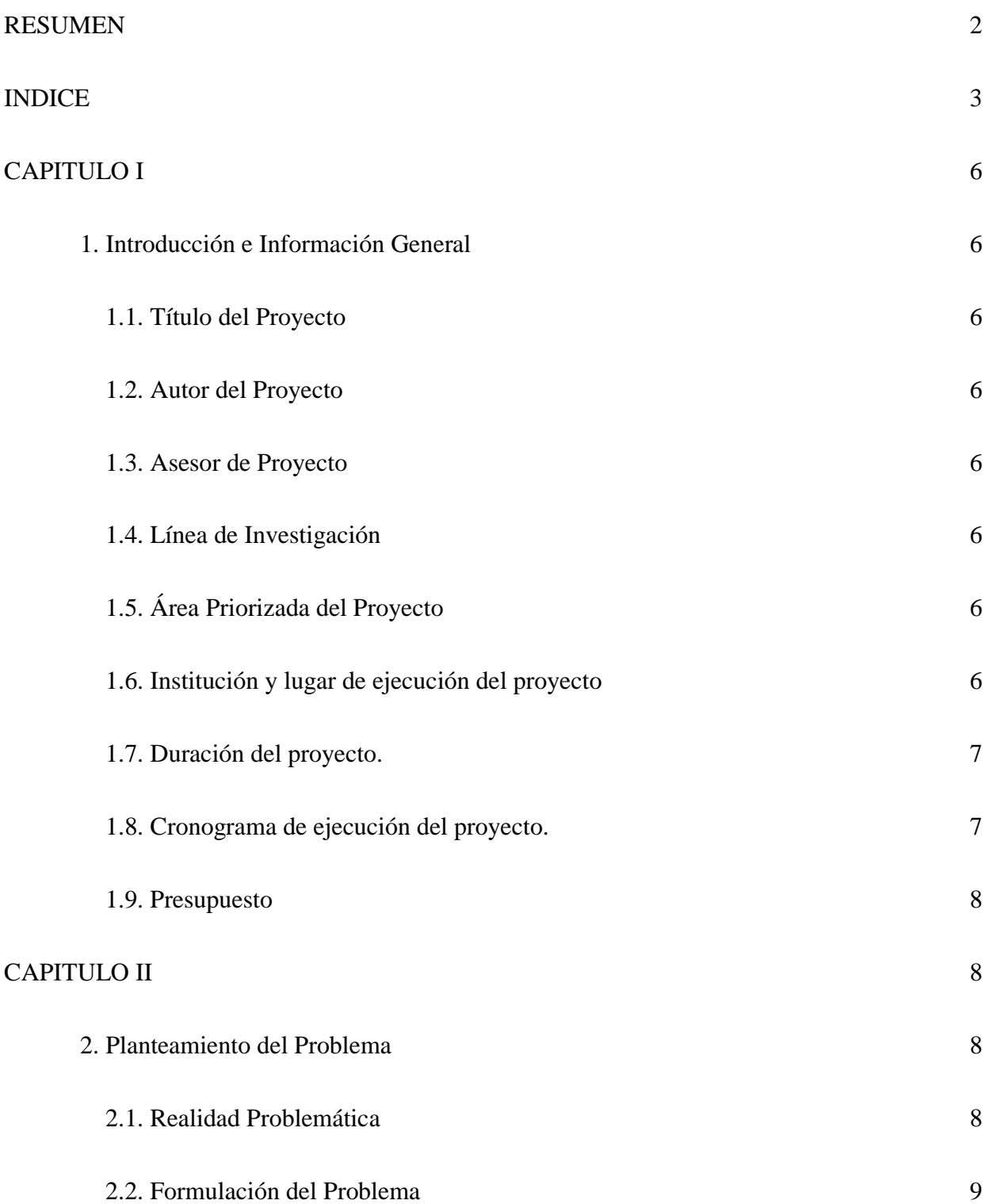

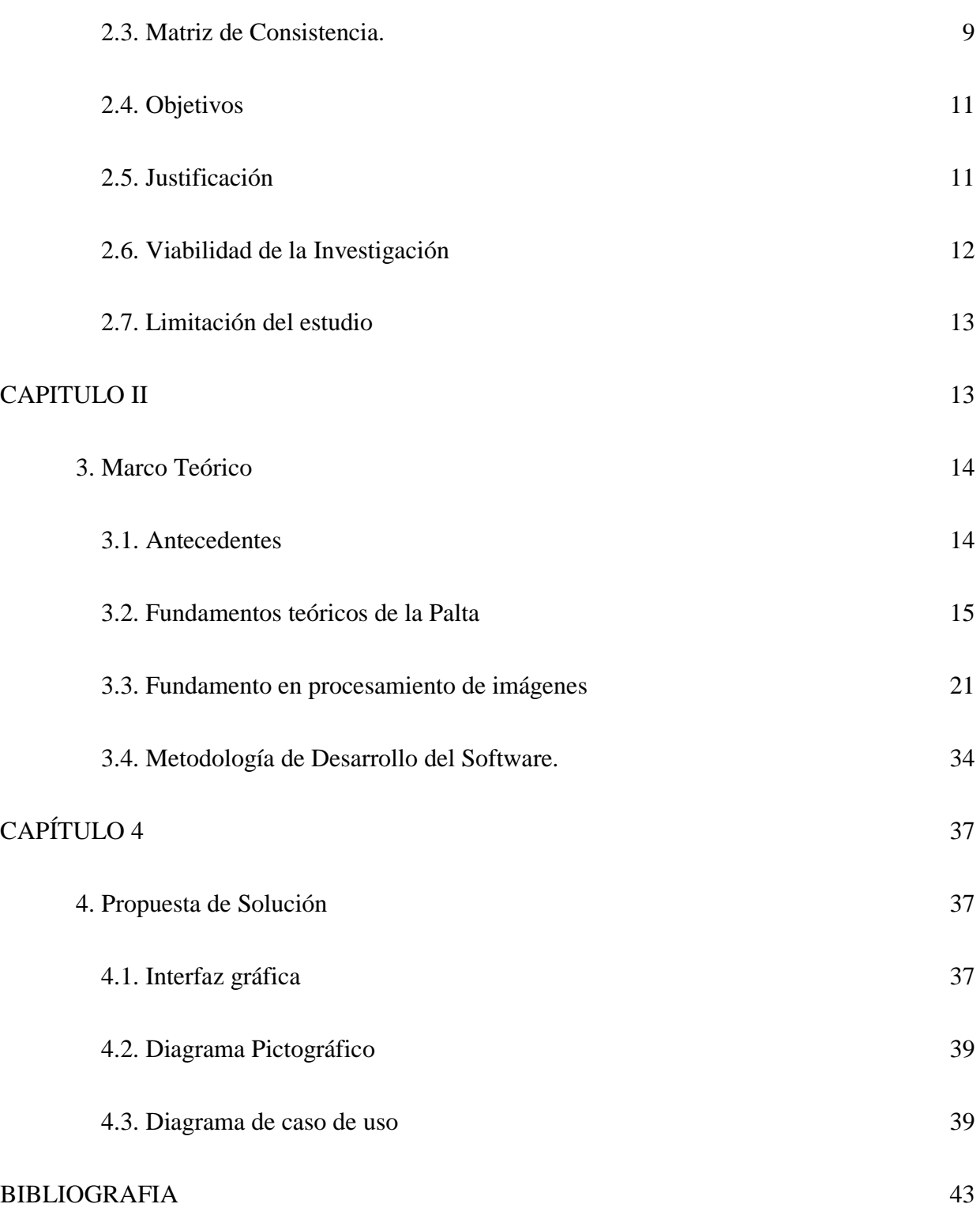

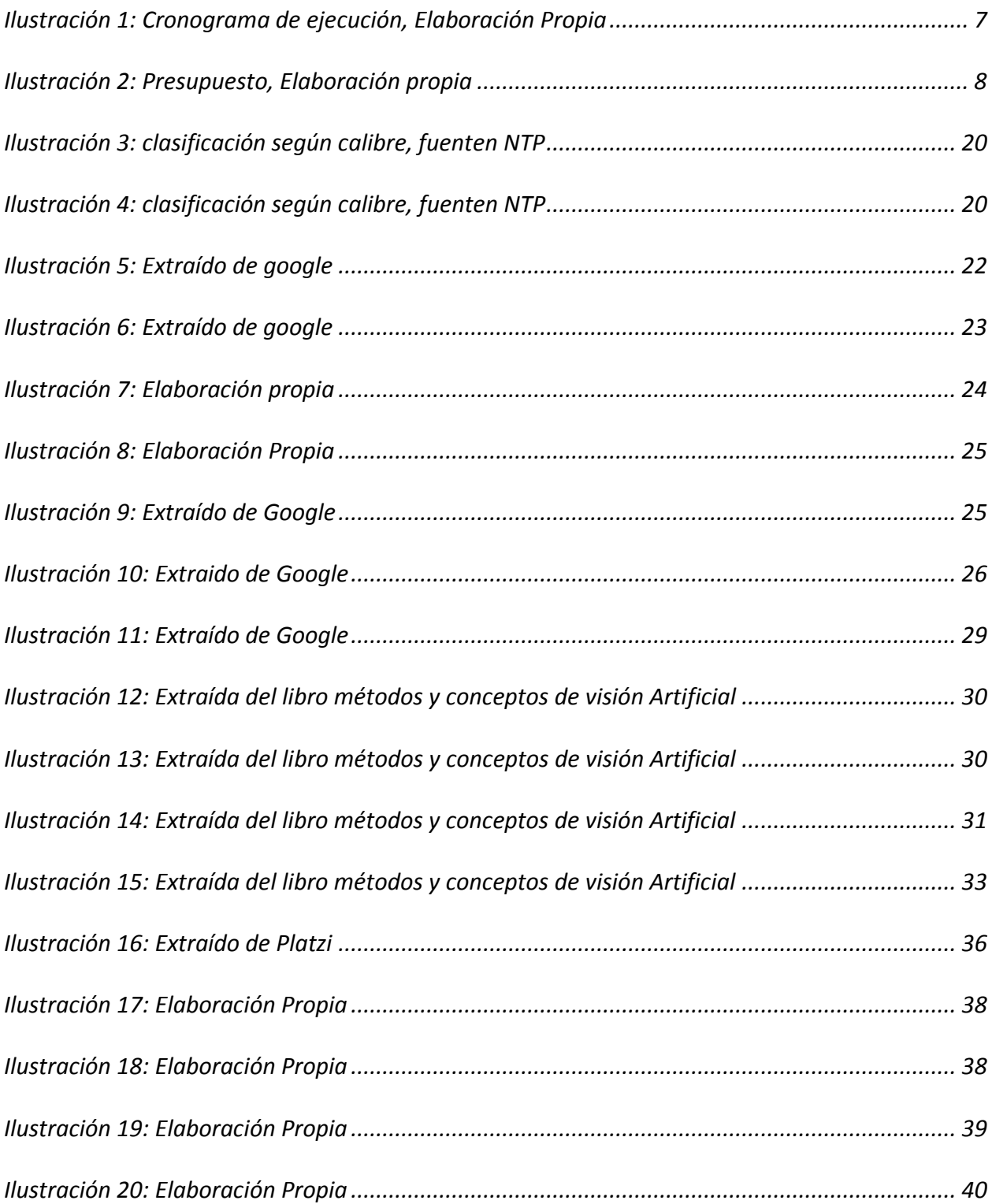

## **CAPITULO I**

## <span id="page-10-1"></span><span id="page-10-0"></span>**1. Introducción e Información General**

#### <span id="page-10-2"></span>**1.1. Título del Proyecto**

Diseño de un sistema automático de reconocimiento de patrones para la clasificación

de la palta en la comunidad de Mollebamba- Chincheros.

#### <span id="page-10-3"></span>**1.2. Autor del Proyecto**

Nombres y Apellidos : Jaime Navarro Cruz

Escuela profesional : Ingeniería de sistemas

(1) E-mail : [navarrocruzjaime@gmail.com](mailto:navarrocruzjaime@gmail.com)

#### <span id="page-10-4"></span>**1.3. Asesor de Proyecto**

Nombres y Apellidos : Roberto Quispe Quispe

Departamento académico:

Categoría docente :

Modalidad :

E-mail :

#### <span id="page-10-5"></span>**1.4. Línea de Investigación**

Ciencias de la Computación.

## <span id="page-10-6"></span>**1.5. Área Priorizada del Proyecto**

Inteligencia artificial y computación emergente para la gestión del conocimiento y la

competitividad (cód. 04030101)

## <span id="page-10-7"></span>**1.6. Institución y lugar de ejecución del proyecto**

Comunidad de Mollebamba- Chincheros.

## <span id="page-11-0"></span>**1.7. Duración del proyecto.**

La duración del proyecto está dada para un tiempo no mayor de 2 meses hasta la fase

de pruebas.

## <span id="page-11-1"></span>**1.8. Cronograma de ejecución del proyecto.**

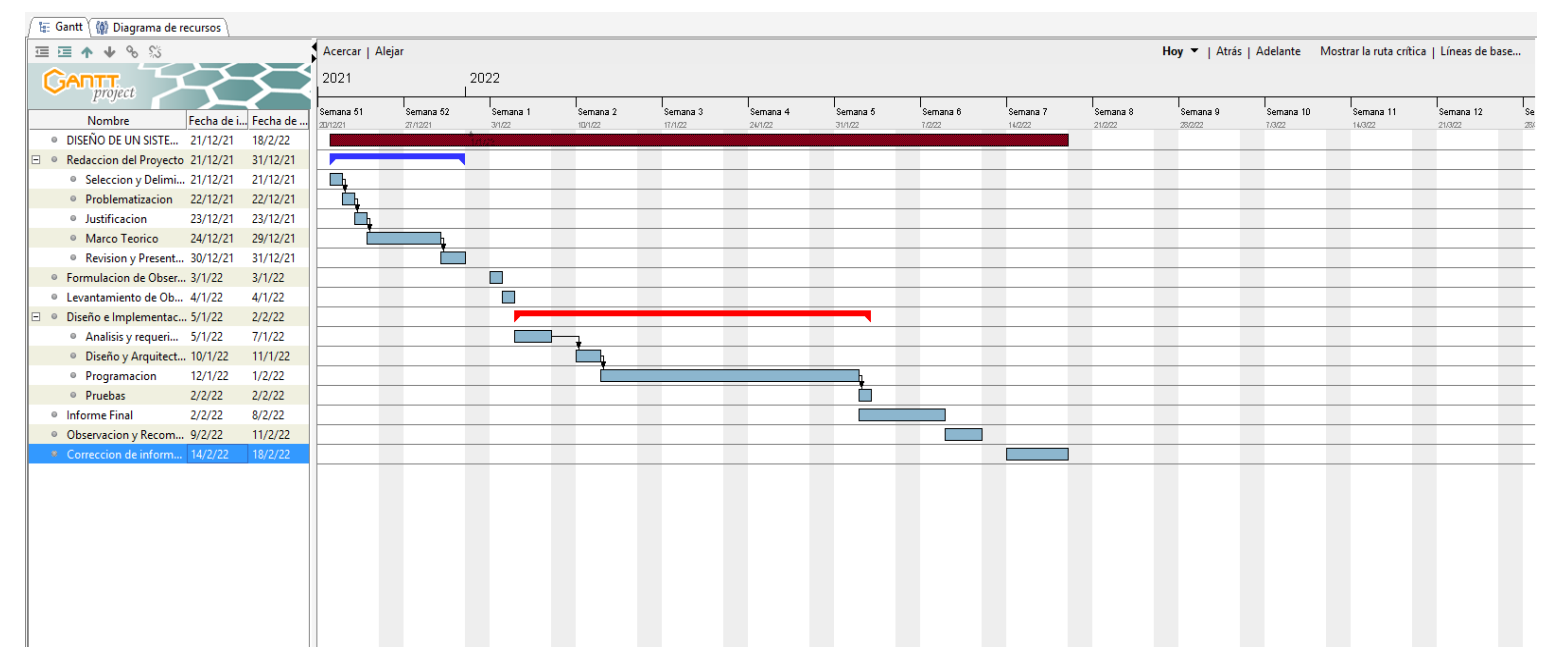

*Ilustración 1: Cronograma de ejecución, Elaboración Propia*

## <span id="page-12-0"></span>**1.9. Presupuesto**

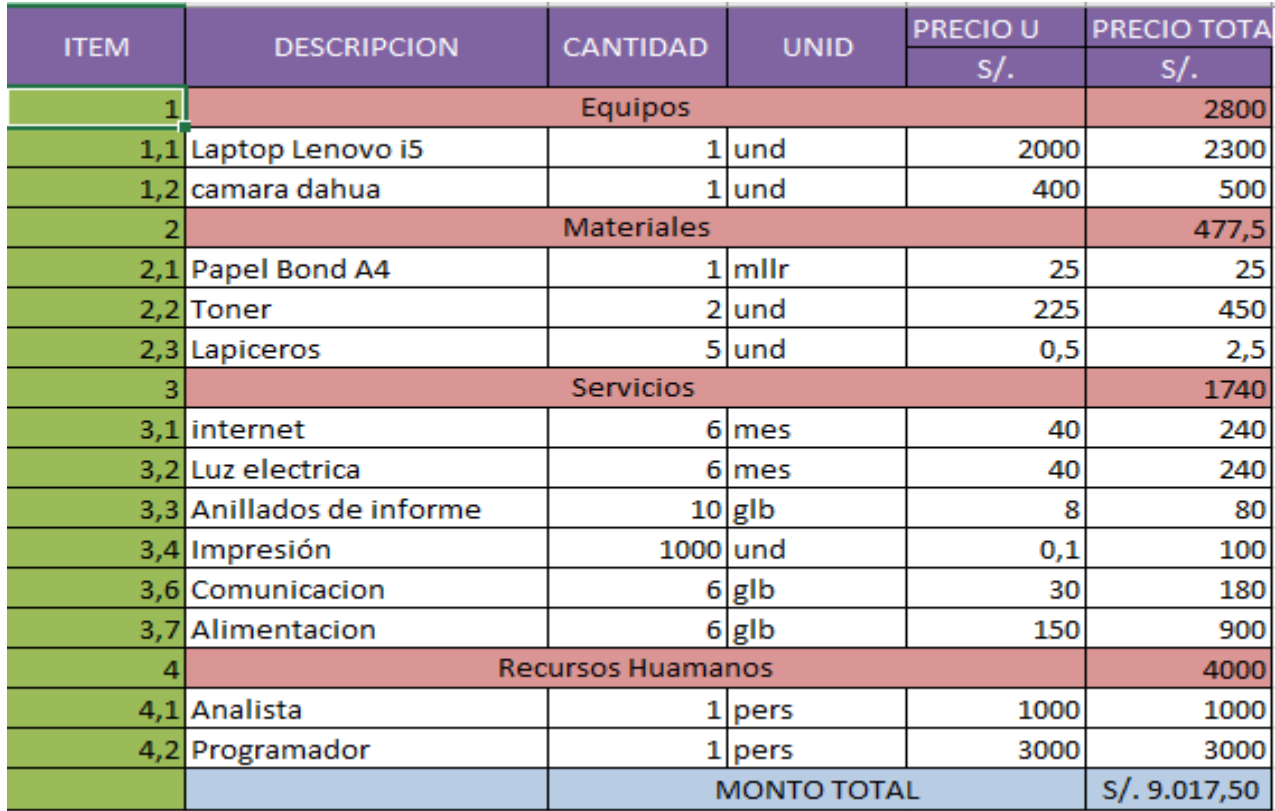

*Ilustración 2: Presupuesto, Elaboración propia*

## **CAPITULO II**

#### <span id="page-12-2"></span><span id="page-12-1"></span>**2. Planteamiento del Problema**

#### <span id="page-12-3"></span>**2.1. Realidad Problemática**

Los productores de la palta en la actualidad optan por realizar la clasificación y

selección de manera rudimentaria apelando a la intuición humana, esto muchas veces

conlleva la falta de precisión y confiabilidad.

Todo ello genera imprecisiones y errores en la clasificación de la palta y en

consecuencia generando pérdidas de ingreso para el productor que muchas veces

realizan grandes esfuerzos con el objetivo de obtener ganancias que permita brindar buena calidad de vida al seno familiar.

El índice nacional hasta septiembre del 2020, afirma que creció en 32,4% al compararla con similar mes del año anterior, sustentando en el incremento de las superficies cosechadas y adecuadas condiciones que favorecieron su fase de maduración. (INEI, 2020)

Si bien a nivel departamento de Apurímac se redujo, no obstante, se pronostica que la tendencia a nivel nacional va en aumento.

Cabe resaltar que actualmente existen máquinas industriales que permiten la clasificación de la palta por su tamaño, no obstante, para el pequeño productor no le es posible adquirir estas grandes máquinas al mismo tiempo estas grandes soluciones no permiten generar un análisis del estado de la palta.

El sistema de clasificación propuesto, es un método de selección y/o clasificación de los frutos (paltas) que permite extraer y seleccionar los frutos aptos para el consumo humano.

#### <span id="page-13-0"></span>**2.2. Formulación del Problema**

Determinar el impacto del sistema automático de reconocimiento de patrones para la clasificación de la palta en la comunidad de Mollebamba, Chincheros.

#### <span id="page-13-1"></span>**2.3. Matriz de Consistencia.**

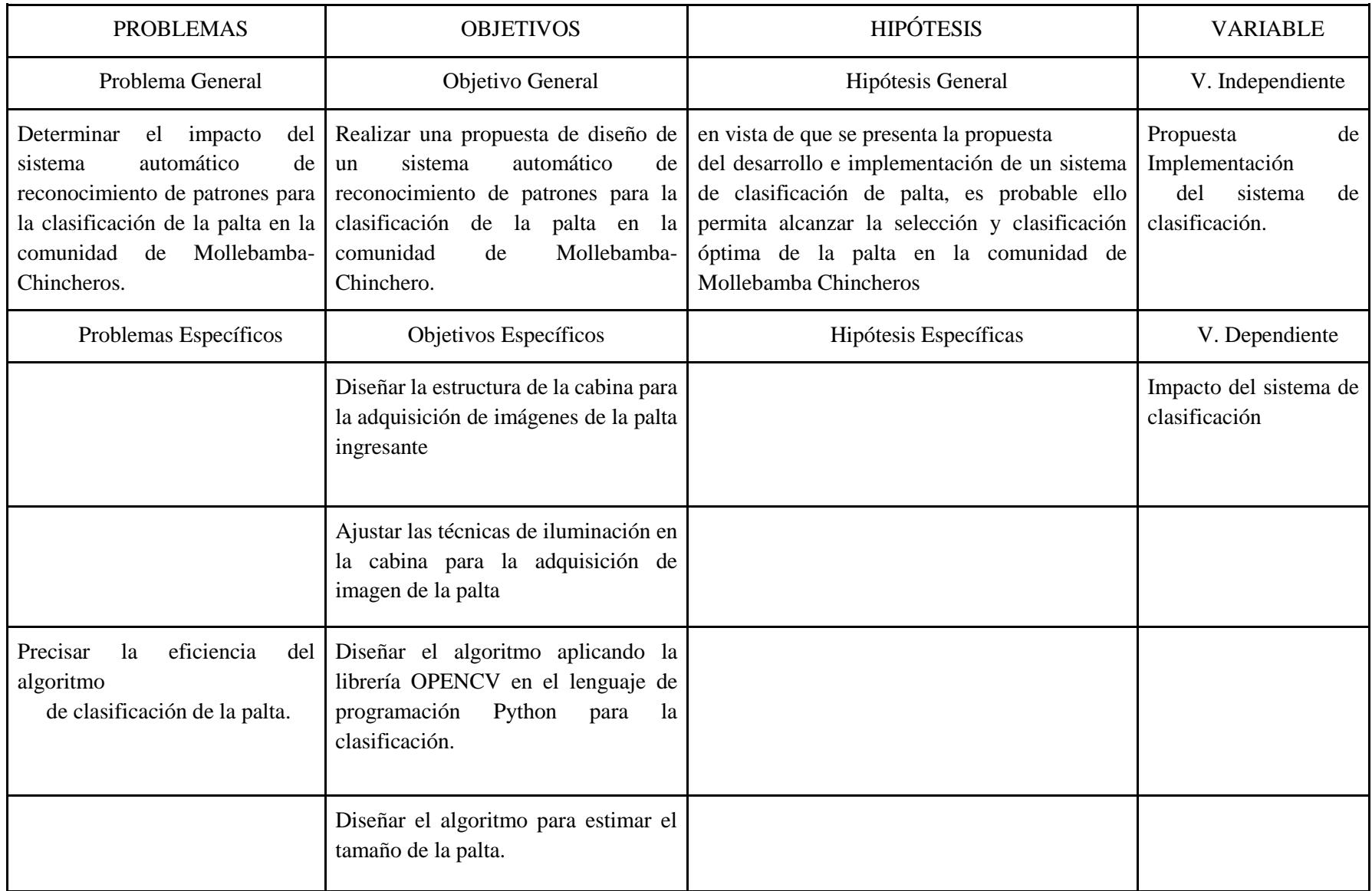

#### <span id="page-15-0"></span>**2.4. Objetivos**

#### **2.4.1 Objetivo General**

Diseñar e implementar un sistema automático de reconocimiento de patrones para la clasificación de palta según la normativa de calidad NTP (NORMA TÉCNICA PERUANA).

#### **2.4.2 Objetivos Específicos**

Analizar los parámetros y las normas técnicas de calidad, para determinar la categoría de la palta a nivel nacional.

- Diseñar la estructura de la cabina para la adquisición de imágenes de la palta ingresante.
- $\triangleright$  determinar la técnica de iluminación en la cabina para la adquisición de imagen de la palta.
- $\triangleright$  Diseñar el algoritmo aplicando la librería OPENCV en el lenguaje de programación Python para la clasificación y estimar su tamaño.
- Diseñar e implementar un algoritmo para estimar el tamaño de la palta.

## <span id="page-15-1"></span>**2.5. Justificación**

el presente trabajo de investigación brinda una alternativa de solución viable que cumple con los requerimientos esenciales para la clasificación y selección de la palta para pequeños y medianos productores agrícolas debido a la alta demanda ascendente de este producto a nivel nacional e internacional, el diseño y la implementación del sistema automático de reconocimiento de patrones para generar una categorización adecuada de la palta garantizando una producción óptima y una precisión alta al clasificar, con el fin de brindar mayores herramientas y facilidades al productor.

El estudio se apoya para la categorización y selección de la palta en una norma de calidad nacional, que nos indica un criterio de estandarización para el consumo nacional, basándose en lo argumentado esta aplicación de reconocimiento de patrones, nos permitirá profundizar y enriquecer los conocimientos sobre las diferentes tecnologías del procesamiento digital de imágenes.

Asimismo, con este desarrollo del sistema de clasificación de la palta se pretende mejorar la producción de los pequeños y medianos empresarios del sector agrícola a nivel nacional y a la vez ser una fuente de investigación para estudiantes o para investigadores que quieran inmiscuirse en la rama del procesamiento digital de imágenes.

#### <span id="page-16-0"></span>**2.6. Viabilidad de la Investigación**

### **1.1.1 Viabilidad Técnica**

Técnicamente, la presente investigación es viable debido a que se tiene los conocimientos necesarios para realizarlo, ya que se cuenta con las herramientas de libre acceso y además se cuenta con información técnica de apoyo en libros y sitios web.

El diseño y la implementación del presente proyecto se basan en la Norma Técnica Peruana 2014 que indica los parámetros de la palta para determinar la calidad.

#### **2.6.1 Viabilidad económica.**

En el presente proyecto las herramientas de desarrollo a utilizarse como el hardware son de fácil acceso a nivel nacional y de un costo muy módico, y en cuanto a los algoritmos a aplicar en este proyecto son de libre acceso ya que son pertenecientes a las herramientas catalogadas OpenSource, y por lo tanto el proyecto a presentarse es económicamente viable.

#### **2.6.2 Viabilidad Social.**

El presente proyecto tendrá como resultado un software automatizado para la clasificación y selección de la palta, que permitirá a los pequeños y medianos productores de la palta realizar una selección y clasificación de la palta según su tamaño y color de manera que se emplee menos recursos y gastos.

El software automatizado tendría muchas aplicaciones como en:

Clasificación: clasificación de la palta según la Norma técnica de la palta.

 Generalización: se podría ampliar las capacidades y adecuar el software para otros productos.

Comercio: la información obtenida podría utilizarse con fines comerciales.

Descrito lo anterior se llega a la conclusión de que el proyecto es socialmente viable.

#### **2.7. Limitación del estudio**

<span id="page-17-0"></span>La obtención de imágenes digitales se realizará con la ayuda de una cámara ubicada en una determinada zona en condiciones controladas y estas posteriormente se enviarán a un centro de procesamiento en donde se realizará la extracción de las características con la ayuda de un ordenador y el software automático instalado. Cabe mencionar que el análisis con el software se limita exclusivamente a la variedad de HASS (PERSEA AMERICANA, MILL), las anomalías que se pueden presentar en este proceso y que puedan impedir el normal desarrollo del análisis de la imagen son la mala calidad de las imágenes a consecuencia por factores como ruidos, falla en el sistema eléctrico, etc.

#### <span id="page-17-1"></span>**CAPITULO II**

#### <span id="page-18-0"></span>**3. Marco Teórico**

#### <span id="page-18-1"></span>**3.1. Antecedentes**

En la actualidad se desarrollaron investigaciones para el análisis de clasificación y selección de los diferentes productos agrícolas, las cuales presentan la ventaja de automatizar el proceso y estimar de mejor manera el error obtenido en los datos, a continuación, se detallan:

# **3.1.1 Software automático de reconocimiento de patrones para la discriminación de granos de arroz pulido basado en procesamiento digital de imágenes.**

(Palomino, 2014)En su tesis trató sobre determinar el número total de granos de arroz pulido en una imagen digital y discriminarlos en función a su clase y tipo de defecto de manera automática utilizando procesamiento digital de imágenes. La metodología empleada según su alcance fue explicativa, según el diseño de contrastación fue mixto, ya que uno de los experimentos se utilizó granos de arroz pulido comerciales formados al azar, y en el otro se utilizó granos con características morfológicas específicas escogidos de manera deliberada.

En conclusión, la aplicación de procesamiento digital de imágenes reduce el ruido en las imágenes digitales. El algoritmo desarrollado en Matlab resalta las características morfológicas de los granos y facilita la obtención de información para los resultados en la reducción del tiempo y margen de error muestran una ventaja significativa frente al método convencional.

**3.1.2 Diseño e Implementación de una Herramienta computacional para la identificación del estado de Madurez de la granadilla mediante técnicas de visión artificial sobre un ordenado de placa reducida.**

(Escobar, 2016) En esta tesis se diseñó e implemento un software sobre una placa reducida, la misma que tiene la característica y la capacidad para identificar el estado de madurez de la granadilla, el sistema de software consta de una placa reducida (Arduino) que se encarga de hacer el procesamiento de las imágenes, un módulo de cámara con la cual hace la recolección de imágenes. Del mismo modo el autor optó por utilizar el lenguaje de programación Python y sus librerías de procesamiento de imágenes.

Según el autor los resultados obtenidos con el software desarrollado, fueron validados comparando los estados de maduración de la fruta, en un conjunto de 252 imágenes. Estas mismas arrojando las detecciones correctas hasta en un 92% de exactitud en los casos analizados.

#### **3.1.3 Segmentación binaria el video de una webcam en tiempo real.**

(Hernandez Lopez, 2009) la tesis tiene como objetivo la segmentación de secuencia de video en tiempo real, tratando de separar lo que es el primer plano del fondo.

La idea principal de la tesis, está basada en la suposición de tener conocimiento del fondo, y que en toda la secuencia de video el fondo es estático. Para cumplir los requerimientos se utilizó diferentes tipos de algoritmos, basados en campos aleatorios Markovianos, además se agregaron tres partes importantes ("Modificación de la intensidad", "Detección de sombras", "y corrección de semejanza del color").

Para acelerar el proceso en la CPU (Unidad de Procesamiento Central) se utilizó la arquitectura GPU (Unidad de Procesamiento Gráfica), la cual permitió tener resultados óptimos.

## <span id="page-19-0"></span>**3.2. Fundamentos teóricos de la Palta 3.2.1 Generalidades**

El fruto es una baya de formas entre periforme y redonda, y de color verde oscuro y en ocasiones morado oscuro casi negro dependiendo de la variedad y grado de madurez.

Tiene una pulpa consistente de diversos colores entre amarillos y verdes claros; por otra parte, su contenido nutricional es rica en calorías, minerales y vitaminas. Su tamaño depende mucho de la variedad.

La industrialización de la palta genera mucho interés puesto que se utiliza en productos como el aceite y el puré. El aceite que se emplea en la fabricación de cosméticos, jabones, cremas de belleza y aceites de masajes. Como puré sirve para acompañar pequeños panecillos, galletas. Se consume en diversas formas, como parte de ensaladas frescas o simplemente se puede acompañar con pan.

Posee un alto contenido de aceites vegetales, por lo que su aporte nutricional es una buena fuente de energía y grasas saludables, así mismo contiene propiedades antioxidantes. Es rico en grasa vegetal que aporta beneficios al organismo.

#### TABLA 1

| $N^{\circ}$    | Componentes        | Por 100 gramos   |
|----------------|--------------------|------------------|
| 1              | Energía            | 131 kcal         |
| $\overline{2}$ | Agua               | 79.2 g           |
| 3              | Proteína           | 1.7 <sub>g</sub> |
| $\overline{4}$ | <b>Grasa Total</b> | 12.5 g           |
| 5              | Carbohidratos      | 5.6 <sub>g</sub> |
| 6              | Fibra dietaría     | 6.7 g            |
| 7              | Calcio             | 37 mg            |

*Valor Nutricional de la palta*

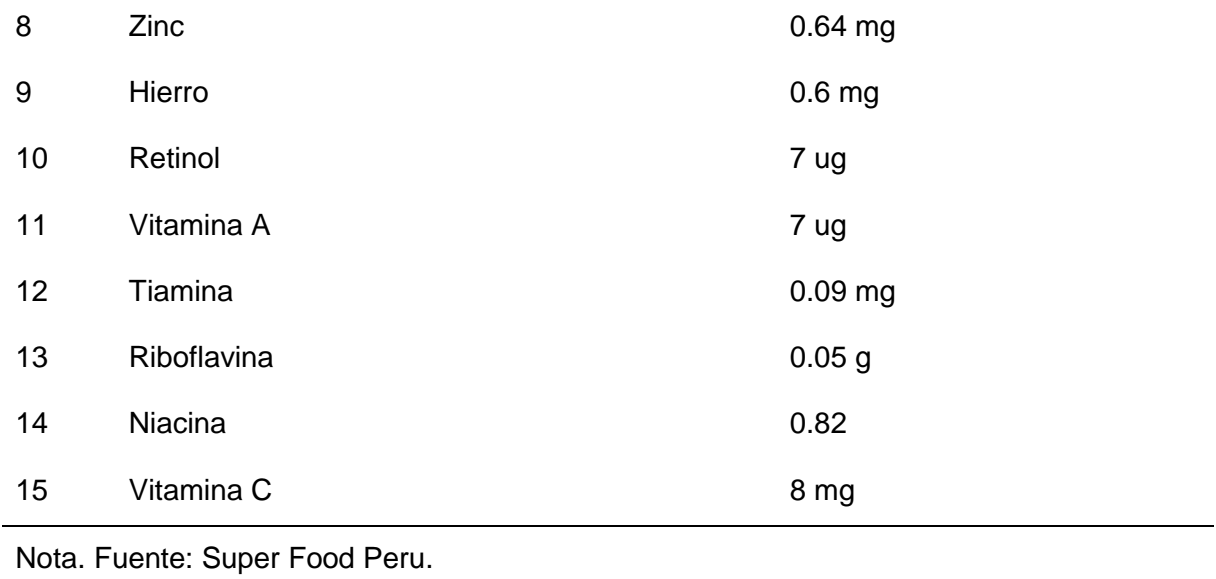

#### **3.2.2 Norma Técnica Peruana de la Palta**

(NTP, 2014) La norma técnica peruana de la palta viene a ser un documento que contiene definiciones, requisitos, especificaciones de calidad que debe reunir la palta para su exportación. Esta norma aplica para todos los cultivadores de la Persea americana (HASS) que habrán de proveerse frescos, esta norma no aplica a las paltas destinadas a la elaboración industrial.

#### **3.2.3 Requisitos Mínimos de Calidad**

Según la NTP 011.018:2014 en todas las categorías se deben cumplir las especificaciones mínimas de calidad que a continuación se detalla:

 Estar sanas, deberán excluirse los productos afectados por podredumbre o deterioro que haga que no sean aptos para el consumo.

 $\triangleright$  Estar enteras.

Estar limpias y exentas de cualquier materia extraña visible.

- $\triangleright$  Estar prácticamente exentas de plagas que afecten al aspecto general del producto.
- $\triangleright$  Estar exentas de daos causados por plagas.
- Estar exentas de humedad externa anormal.
- Estar exentas de daños causados por bajas y/o altas temperaturas.
- Tener un péndulo de longitud no superior a 10mm, cortado limpiamente.

No obstante, su ausencia no se considera defecto, siempre y cuando el lugar de inserción del péndulo este seco e intacto.

#### **3.2.4 Categorización de la palta según aspectos externos (Persea Americana MILL).**

Según la norma técnica peruana NTP 011.018:2014 las paltas de la variedad Persea Americana Mill (HASS) se clasifican en tres categorías.

## $\triangleright$  CATEGORÍA EXTRA.

Las paltas de esta categoría deberán de ser de calidad superior.

- 1) Deberán ser de aspecto característico de la variedad.
- 2) No deberán tener defectos, salvo defectos superficiales muy leves siempre y cuando no afecten el aspecto general del producto, su calidad, estado de conservación presentación en el envase.
	- 3) Debe presentar pedúnculo y estar intacto

#### CATEGORÍA I.

Las paltas de esta categoría deberán de ser de buena calidad. Deberán ser de aspecto característico de la variedad. Podrán permitirse, sin embargo, los siguientes defectos leves, siempre y cuando no afecten el aspecto general del producto, su calidad, estado de conservación y presentación en el envase:

1) Defectos leves de forma y coloración.

2) Defectos leves de la cáscara (suberosidad, lenticelas ya sanadas) y quemaduras producidas por el sol; la superficie total afectada no deberá superar 4 cm2.

3) En ningún caso los defectos deberán afectar la pulpa del fruto.

CATEGORÍA II.

Esta categoría comprende las paltas que no pueden clasificarse en las categorías superiores, pero satisfacen los requisitos mínimos especificados en la sección 5.2. Podrán permitirse, sin embargo, los siguientes defectos, siempre y cuando las paltas conserven sus características esenciales en lo que respecta a su calidad, estado de conservación y presentación:

- Defectos de forma y coloración;
- Defectos leves de la cáscara (suberosidad, lenticelas ya sanadas) y quemaduras producidas por el sol. La superficie total afectada no deberá superar 6 cm2.

En ningún caso los defectos deberán afectar la pulpa del fruto.

#### **3.2.5 Clasificación por Calibres.**

La norma técnica nos proporciona una equivalencia entre el peso y calibre de las paltas para su exportación a los dos principales mercados mundiales (estadounidense y la europea). La clasificación por calibre tiene una tolerancia del 10% en peso total de las paltas que correspondan al calibre inmediatamente superior o inferior toda ésta aplicando para todas las categorías.

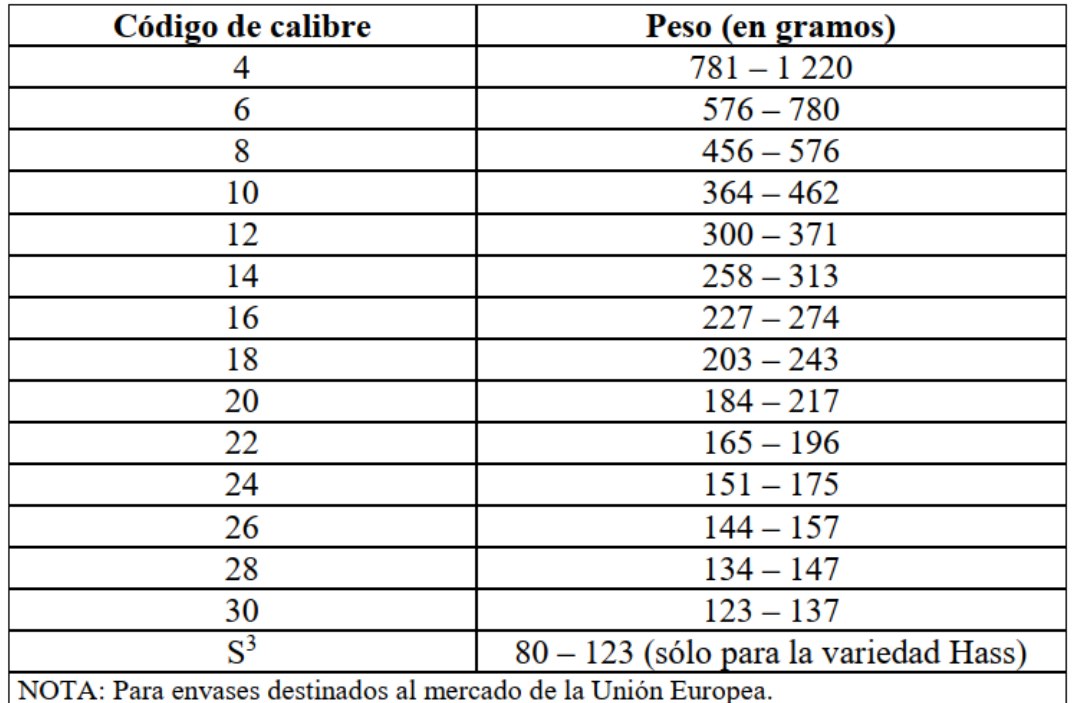

*Ilustración 3: clasificación según calibre, fuenten NTP*

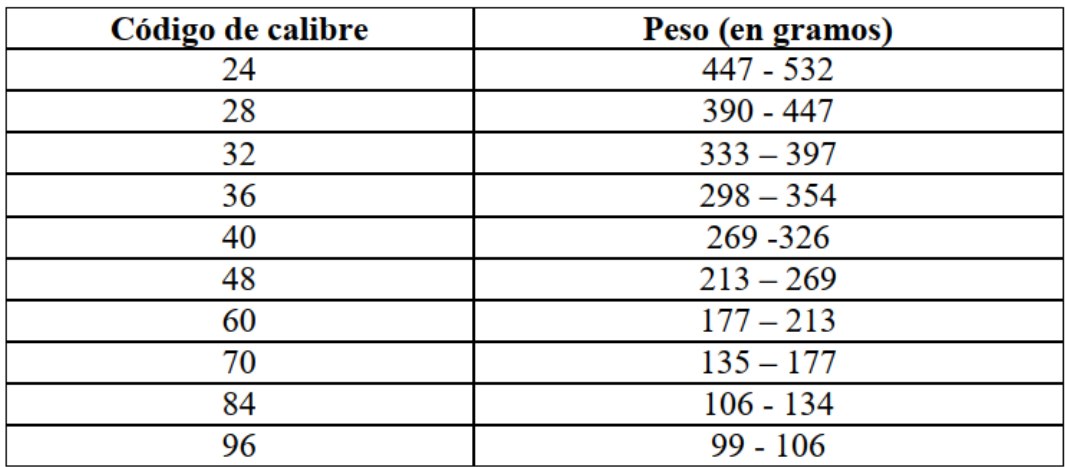

*Ilustración 4: clasificación según calibre, fuenten NTP*

## <span id="page-25-0"></span>**3.3. Fundamento en procesamiento de imágenes 3.3.1 Opencv**

La librería OpenCv (Open Computer Vision Library) fue creada en el año 2000 por Intel Corporation. Que funciona bajo plataformas Linux, Windows y Mac OSX, OpenCv es una librería Open Source escrita en C y C++ fue diseñado para la eficiencia computacional y con un fuerte enfoque en aplicaciones en tiempo real en visión artificial o visión por computadora junto con la participación en robótica avanzada, además que puede tomar ventaja de procesamiento multi-núcleo también se puede utilizar con lenguajes como Python, Ruby, Matlab entre otros, el objetivo de OpenCv es promover el uso comercial junto con la investigación abierta y libre. Esto implica que puede ser embebida completa o parcialmente en otras aplicaciones sin la obligación de que esas aplicaciones sean abiertas o libres.

#### **3.3.2 Imagen Digital**

Una imagen puede ser definida matemáticamente como una función

 $f(x, y)$ 

Donde X e Y con las coordenadas espaciales en un plano bidimensional, y la f en cualquier par ordenado viene a representar la intensidad de o nivel de gris de esa imagen dicho de otra forma un Pixel es la unidad básica de la imagen. Cuando X, Y y los valores de f son finitos y discretos, la imagen es llamada imagen digital y cada punto de la imagen es conocida como pixel (Gonzales & Woods, 2008)

La manera de representación de los datos en un archivo de imagen, se tiene dos modos principales para manipular la información que viene contenida en una imagen digital. Estos modos son la imagen de mapa de bits y las imágenes vectoriales.

## **IMÁGENES DE MAPA DE BITS.**

Las imágenes de mapa de bits (bitmaps o imágenes ráster) están formadas por una rejilla de celdas. Cada una de estas celdas es llamadas pixeles, se le asigna un valor de color y luminancia propio.

Por esto, cuando se observa el conjunto de píxeles, se tiene una ilusión de una imagen de tono continuo.

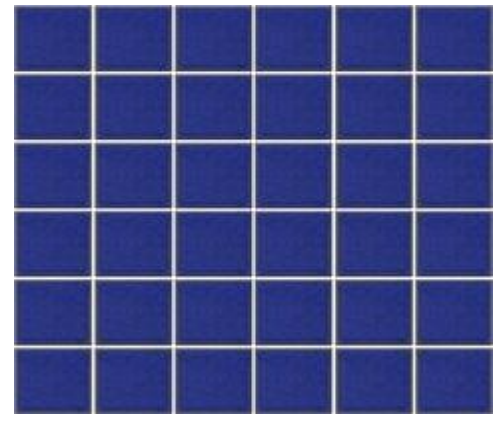

*Ilustración 5: Extraído de google*

En la imagen anterior se puede observar una rejilla de 6X6 pixeles, es así que cuando se crea una imagen de mapa de bits se genera una rejilla específica de píxeles. Por esto, al modificar su tamaño, se transforma a su vez la distribución y coloración de los píxeles, gracias a esta característica, las imágenes de mapa de bits se crean con un tamaño determinado y pierden calidad si se altera sus dimensiones.

## **IMÁGENES VECTORIALES.**

Las imágenes vectoriales o también llamados gráficos orientados a objetos, tiene la característica de que su tamaño es mucho más reducido con respecto a las imágenes de mapa de bits, porque el modo de como organiza la información de una imagen es más

simple. Dicha simplicidad radica en generar objetos como: curvas y líneas, es decir a través de trazos geométricos determinados por cálculos y fórmulas matemáticas. De manera que los gráficos vectoriales se visualizan a partir de las coordenadas de una línea guardada como referencia.

## **3.3.3 El Píxel.**

El píxel es la unidad mínima de visualización de una imagen digital. Si se aplica un zoom sobre ella, se observa que está formada por una parrilla de puntos o píxeles. Las cámaras digitales capturan imágenes en forma de cuadrícula de píxeles.

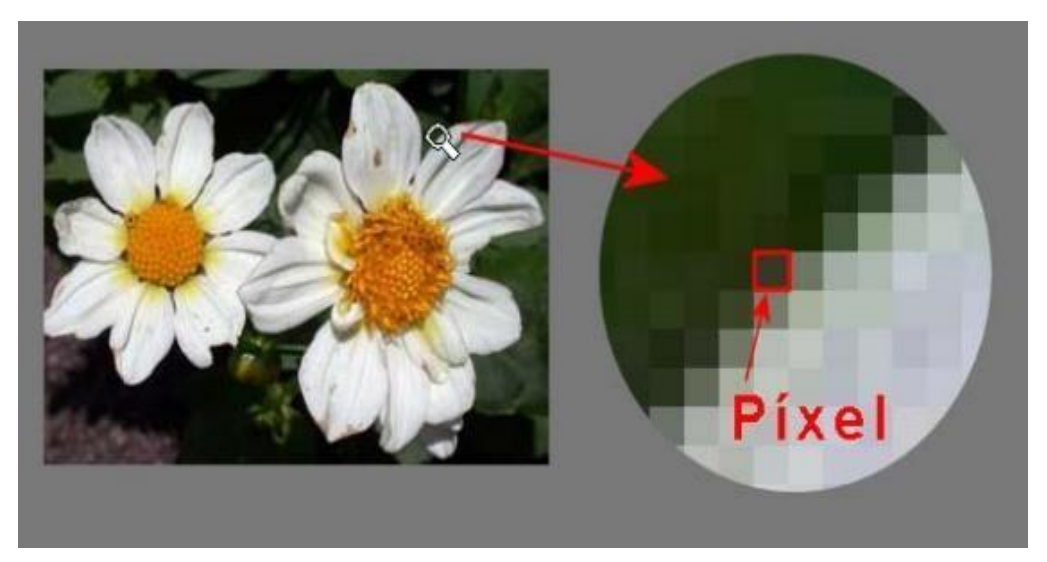

*Ilustración 6: Extraído de google*

(Hernandez, 2009) Considera las siguientes características de un pixel.

- > Forma cuadrada.
- $\triangleright$  Profundidad de color.
- $\triangleright$  Una posición relativa al resto de píxeles de un mapa de bits.

## **3.3.4 Profundidad de color**

La profundidad de color se refiere al número de bits necesarios para codificar y

guardar la información de color de cada pixel en una imagen. Un bit es una posición de memoria que se representa con los valores de 0 ó 1. Cuanto mayor sea la profundidad de color en bits, la imagen dispondrá de un abanico de colores más amplia.

## **3.3.5 Modos de Color**

Se le conoce modo de color al sistema de coordenadas que permite describir el color de cada pixel utilizando valores numéricos, los modos de color más populares son:

## **Modo Monocromático.**

Tiene la característica de una profundidad de color de 1 bit. Es decir, una imagen en blanco y negro.

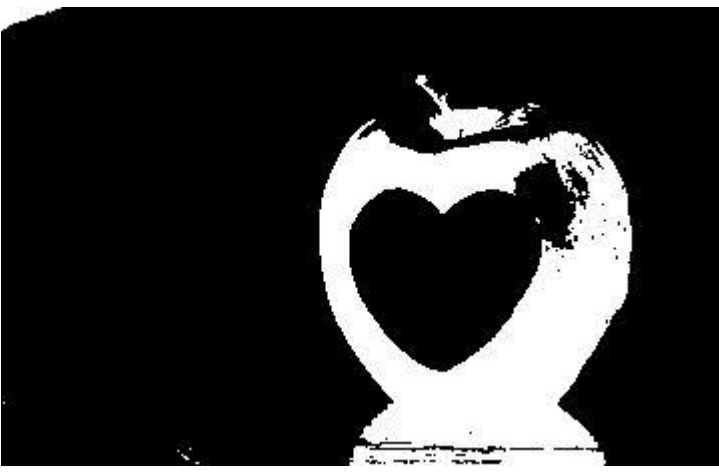

*Ilustración 7: Elaboración propia*

**Modo Escala de Grises.** 

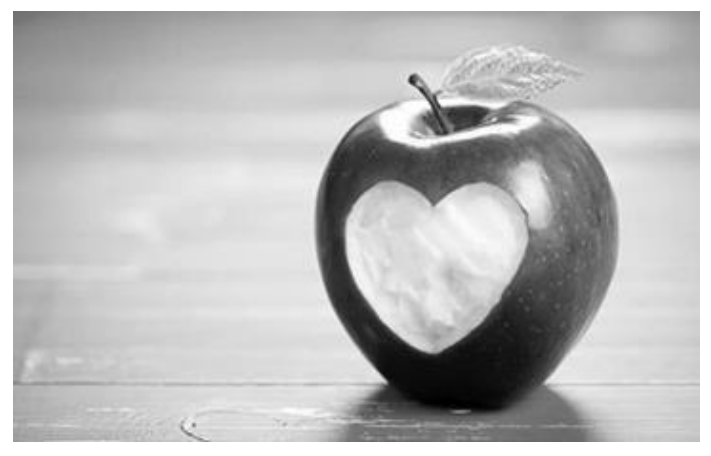

Administra el canal negro y permite 256 tonos de gris entre blanco y negro.

*Ilustración 8: Elaboración Propia*

## **Modo RGB.**

Cada color se forma por combinación de tres canales, cada canal se corresponde con un color primario: Red (rojo), Green (verde), y Blue (azul). Asignan un valor de intensidad a cada color que oscila entre 0 y 255. De la combinación salen hasta 16,7 millones de colores.

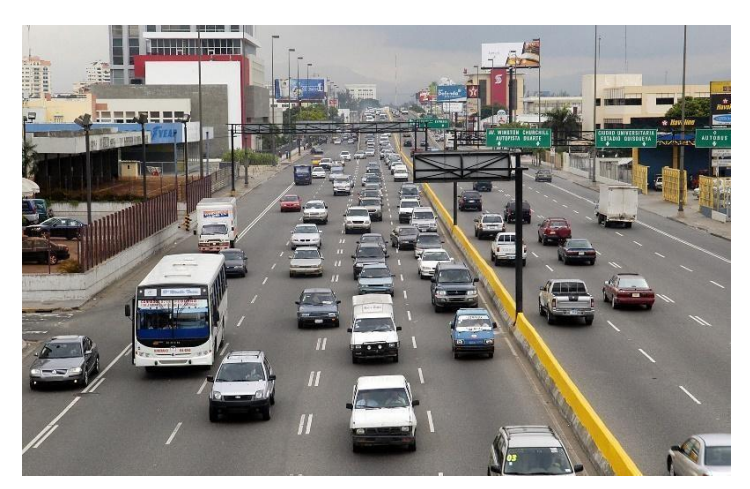

*Ilustración 9: Extraído de Google*

**Modo HSB.** 

 Cada color surge de tres parámetros: Hue (Tono) que es el valor del color: rojo, azul, verde, etc. En GIMP se expresa en grados y oscila entre 0 y 360. Saturaction (Saturación) que se refiere a la pureza del color y va del 0% al 100%. Brightness (brillo) se refiera a la intensidad de luz del color, es decir la cantidad de negro o blanco que contiene estando su valor entre 0 (negro) y 100 (blanco).

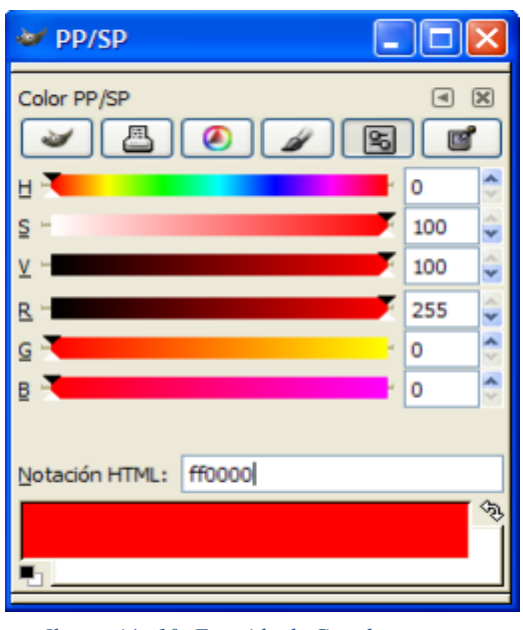

*Ilustración 10: Extraido de Google*

## **Modo CMYK.**

Cada color se forma por combinación de cuatro canales, cada canal es correspondido con un color primario de impresión: Cyan (cian), Magent (magenta), Yellow (amarillo) y Black (negro).

#### **3.3.6 Procesamiento Digital de Imágenes.**

El procesamiento digital de imágenes consiste en aplicar una gran cantidad de eventos que implica la modificación de los valores de los pixeles, con el objetivo de medir y cuantificar. En estos procesos intervienen la corrección de defectos, filtrado, realce de la imagen, la umbralizacion y las operaciones matemáticas (cita).

(cita) "el procesamiento de las imágenes surge como consecuencia de la falta de perfección en la captura.". Cabe destacar que ni aun teniendo los equipos más sofisticados se puede garantizar al cien por ciento la ausencia de defectos como: el ruido producido por factores climatológico, eléctrico, de iluminación. Del mismo modo se debe incluir las condiciones del ambiente de la muestra a capturar, ya que la luz incidente será distinta en diferentes horas del día, procesos para el cual se deberá aplicar diferentes técnicas de iluminación.

Una de las ramas del procesamiento digital de imágenes más aplicada y avanzada es la visión artificial, que trata sobre aprovechar la capacidad de procesamiento de la computadora para emular el ojo humano, incluyendo la capacidad de aprendizaje e interpretación. Para ello la visión por computadora hace uso de un sistema de software de reconocimiento de patrones, el cual permite clasificar objetos en una imagen. (Gonzalez & wood, 2008).

#### **3.3.7 Detectores de Borde**

Un detector de bordes es la definición de fijar límites de un objeto del que se desea analizar, para ello, se detectan las discontinuidades. Estas discontinuidades son detectadas a través de filtros especiales.

#### **Desplazamiento y sustracción.**

Si dos píxeles adyacentes tienen de intensidad muy diferentes, lo que sucede con un píxel situado en un borde y alguno de sus vecinos, su diferencia será alta. Por tanto, si a una imagen se le resta ella misma pero desplazada horizontal o verticalmente se obtiene como resultado una imagen con los bordes en el eje perpendicular al desplazamiento.

## **Gradiente.**

El gradiente de la imagen es más utilizado para mejorar los bordes. Es obtenido a partir de las derivadas discretas en las direcciones x e y de la imagen.

$$
|\nabla I(x,y)|=\sqrt{\left(\frac{\partial}{\partial x}I(x,y)\right)^2+\left(\frac{\partial}{\partial y}I(x,y)\right)^2}
$$

## **Gradientes direccionales.**

Además de los dos ejes principales de la imagen se pueden realizar filtrados en otras direcciones. Los filtros direccionales se utilizan para realzar estructuras que siguen una determinada dirección en el espacio. Estos filtros actúan con diferente de kernel utilizado anulan la componente en una determinada dirección para realzar la componente perpendicular a esta.

## **Laplaciano.**

Los filtros laplacianos están basados en la segunda derivada. Estos filtros pueden ser también considerados como filtros direccionales que actúan en todas las direcciones posibles.

$$
M = \begin{bmatrix} -1 & -1 & -1 \\ -1 & 8 & -1 \\ -1 & -1 & -1 \end{bmatrix}
$$

## **Canny.**

Este método utiliza el gradiente de la imagen para realzar los bordes. Ya que el gradiente es sensible al ruido, el método de Canny utiliza dos umbrales para detectar bordes más o menos marcados. De esta manera, los bordes con valores por debajo del umbral más pequeño son descartados, los que tienen valores entre ambos umbrales son marcados como bordes débiles y los que tienen valores mayores que el mayor de los umbrales son marcados como bordes fuertes.

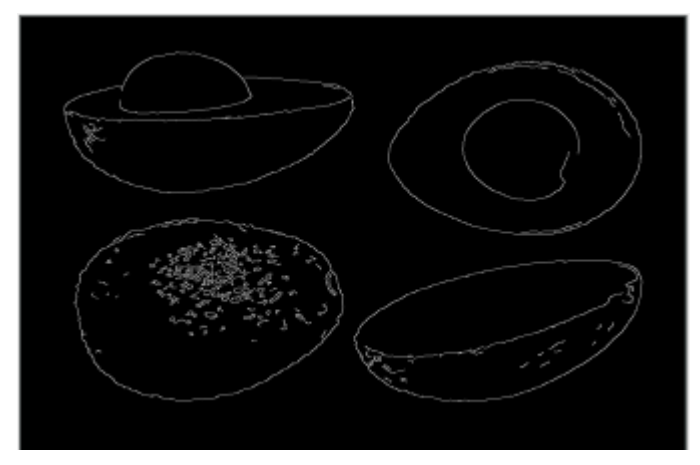

*Ilustración 11: Extraído de Google*

#### **3.3.8 Operaciones Morfológicas**

La morfología matemática es una herramienta muy utilizada que permiten simplificar los datos de una imagen, preservar las características esenciales y eliminar aspectos irrelevantes. Teniendo en cuenta que la identificación y descomposición de objetos, la extracción de rasgos, la localización de defectos. Las operaciones morfológicas fundamentales son la dilatación y la erosión. Estas operaciones son principalmente las más comunes en la aplicación de procesamiento digital de imágenes.

## **Dilatación**

Es la operación que da como resultado un conjunto de puntos, formado por todas las posibles sumas de pares de puntos, en las que uno pertenece al conjunto X y otro al elemento estructurante desplazado. Esta operación es también conocida como adición de Minkowski. Si el origen o el centro de este último coincide con un píxel de valor 1 de la imagen (Gonzalez & wood, 2008)

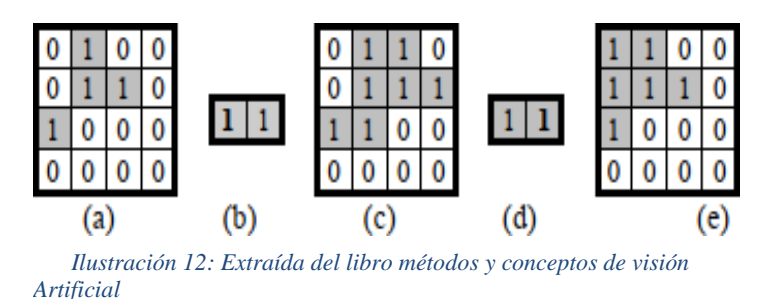

## **Erosión**

Es una operación con el efecto contrario a la dilatación, por lo que reduce el tamaño de los objetos. La mecánica es semejante, desplazando el elemento estructurante a lo largo de la imagen, pero ahora el resultado será 1 para cada punto en estudio si todos los puntos del elemento estructurante están contenidos dentro del conjunto del objeto.

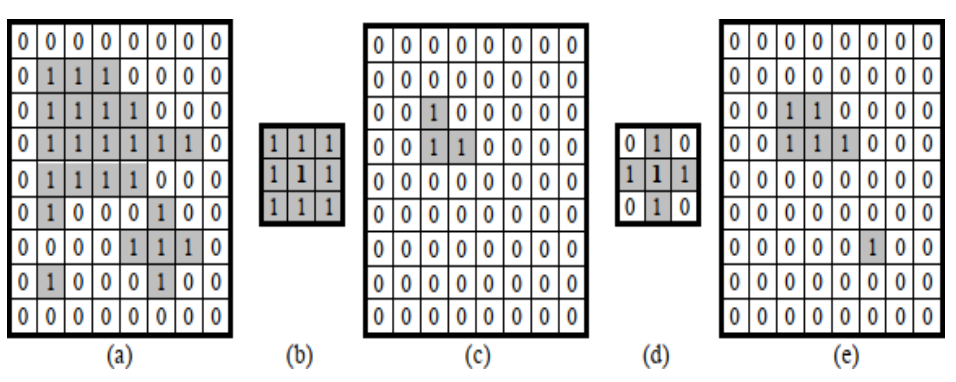

*Ilustración 13: Extraída del libro métodos y conceptos de visión Artificial*

## **Apertura**

Esta operación se realiza mediante una erosión seguida de una disolución empleando el mismo elemento estructurante. Al erosionar se pierden detalles pequeños, desaparece el ruido, mengua la imagen.

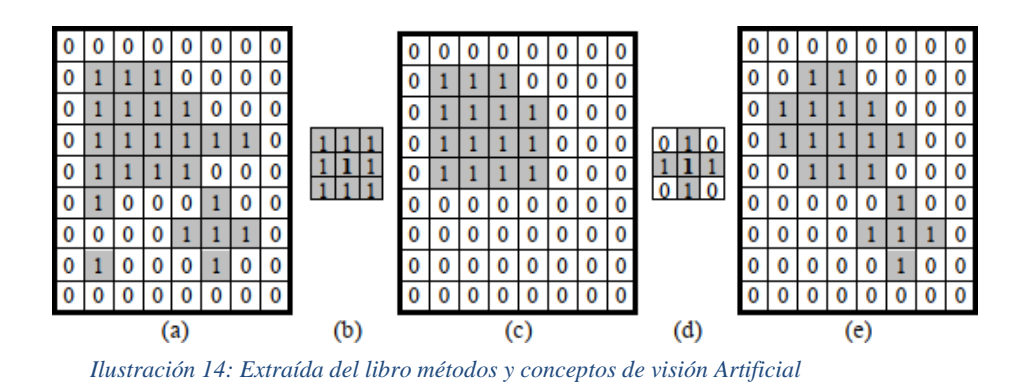

Haciendo seguidamente la dilatación la imagen crece, y los detalles que no llegaron a perderse resaltan.

## **Cierre**

La operación de cierre está dada por una operación de dilatación seguida de una erosión. Al dilatar se rellenan intersticios, la imagen crece, luego cuando erosiona la imagen vuelve a un tamaño semejante al original.

# *Cierre:*  $X \bullet B = \bigcup \{B_v | B_v \cap X \neq \emptyset\}$

#### **3.3.9 Segmentación de imágenes**

Implica el fraccionamiento de una imagen en segmentos de píxeles que son homogéneos con respecto al criterio. Esto con la finalidad de adquirir las partes de interés de la imagen. Las partes adquiridas deben tener en común algunas características como el color, la textura, forma. Existen varios tipos de segmentación como:

## **Umbralización.**

La umbralización es uno de los métodos más importantes de la segmentación de imágenes. Se define el umbral como una función que convierte una imagen con diferentes tonalidades en una imagen en blanco y negro. Si la imagen original es f(x,y), la imagen umbralizada g(x,y) y se fija un umbral  $U(0\leq U\leq 255)$ , la operación de umbral izado se define como la ecuación.

$$
(x, y) = 255 \text{ si } (x, y) > Umbral
$$

$$
(x, y) = 0
$$
 si  $(x, y) \leq U$ mbral

Se selecciona un umbral que permite agrupar los píxeles de una imagen pertenecientes a los diversos objetos de la misma imagen diferenciándolos del fondo. De esta manera la segmentación basada en el histograma se basa en la elección de uno o varios umbrales que permiten agrupar los puntos de la imagen en regiones de características similares en función de sus niveles de gris. El umbral de la imagen se define como la ecuación

$$
T = T[x, y, p(x, y), p(x, y)]
$$

Donde  $f(x,y)$  es la intensidad o nivel de gris del punto  $(x,y)$  y  $p(x,y)$  representan alguna propiedad local medida en un entorno de vecindad de este punto. La imagen que se obtiene al llevar a cabo un procesamiento de umbral se define como la ecuación.

$$
G(x, y) = 1 \text{ si } f(x, y) > T \& f(x, y) \leq T
$$

De este modo los píxeles marcados con 1 corresponden a objetos, mientras que los píxeles marcados con 0 corresponden al fondo.

Hay varios tipos de umbrales, los más utilizados son:

- **Umbral Global.** Cuando la T depende solamente de f (x,y).
- **Umbral Local.** Si T depende de  $f(x,y)$  y de  $p(x,y)$ .

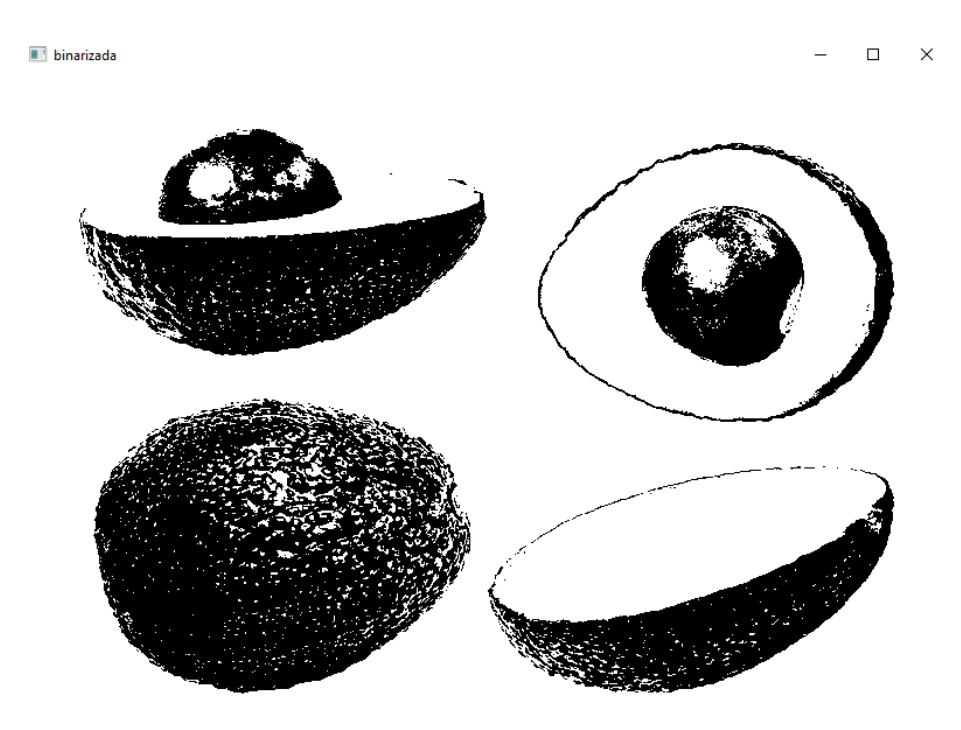

*Ilustración 15: Extraída del libro métodos y conceptos de visión Artificial*

#### **3.3.10 Reconocimiento de Patrones**

El término de reconocimiento de patrones se refiere a un procesamiento de información que tiene una gran importancia práctica que da solución a un amplio rango de problemas. Algunos de estos problemas son resueltos por los humanos sin mucho esfuerzo. Sin embargo, en muchos casos, la solución a estos problemas, usando computadoras, se vuelve extremadamente dificultosa. (Bishop, 2007)

Reducir estas dificultades, construyendo métodos y algoritmos, es el objetivo principal del Reconocimiento de patrones como una disciplina de la Ingeniería de Sistemas.

En términos más concretos, el Reconocimiento de Patrones como una disciplina científica tiene el objetivo de clasificar objetos en un número específico de categorías o clases. Dependiendo de la aplicación, estos objetos pueden ser imágenes, sonidos, olores, en general, señales producto de mediciones que deben ser clasificadas. Estos objetos se denotan con el término genérico de patrones. (Theodoridis & Koutroumbas, 1999)

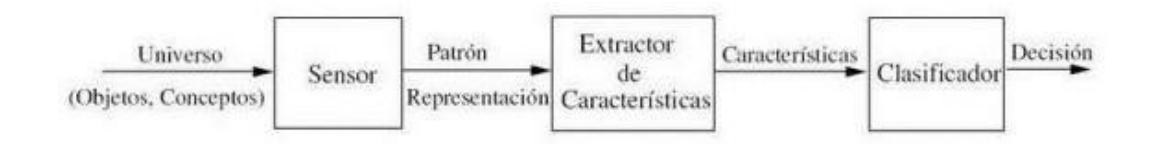

#### **3.4. Metodología de Desarrollo del Software.**

<span id="page-38-0"></span>Los proyectos de software, así como otros tipos de proyectos, por su complejidad necesitan un conjunto de técnicas que permita su gestión y ejecución. Las metodologías del desarrollo de software son un enfoque, una manera de interpretar la realidad. Las metodologías destinadas al desarrollo de software se consideran un framework o marco de trabajo que consiste en planificar y controlar procedimientos de creación de un software.

En este campo del desarrollo del software existen dos grupos de metodología, las denominadas tradicionales (formales) y las agiles.

Las tradicionales son un tanto rígidas, porque exigen definir el total de los requisitos al inicio del proyecto. Los ciclos del desarrollo son un poco flexibles y no permiten realizar cambios en el proceso del desarrollo del software. Mientras que las metodologías Agiles enfatiza el esfuerzo en la capacidad de los cambios, las habilidades del equipo y mantener una buena relación con el usuario.

Ambas propuestas tienen sus pros y contras; de cualquier modo, estos marcos de trabajos indican al desarrollador ¿Qué hacer? Más no ¿Cómo hacer? La metodología que se elija debe ser adaptada al contexto del proyecto, teniendo en cuenta los recursos técnicos, humanos; tiempo de desarrollo y tipo de sistema.

#### **3.4.1 Metodologías ágiles.**

Es un enfoque que se basa en la pronta entrega del software incremental, proveniente de un desarrollo iterativo durante todo el ciclo de vida del software.

Estas metodologías son flexibles y pueden ser modificadas para que se ajusten a la realidad de cada equipo y proyecto. La característica principal es que los proyectos grandes se subdividen en proyectos más pequeños mediante una lista ordenada de características. Cada proyecto es tratado de manera independiente y desarrolla características por un periodo de tiempo que esté en un intervalo de 2 a 6 semanas. En esta metodología la comunicación con el cliente es constante ya que para el inicio y todo el ciclo del desarrollo del software es inherente la presencia del cliente. El desarrollo de los proyectos son altamente colaborativos, y se adaptan mejor a los cambios; ya que los cambios en los requerimientos son una de las características esperadas, al igual que las entregas constantes al cliente y la retroalimentación de parte de él. (Agil Manifiesto, 2001)

#### **3.4.1.1 Scrum**

Scrum es una metodología que se define como un proceso empírico, iterativo e incremental de desarrollo de software, tiende a manejar procesos. Interactúa con las siguientes fases dividiendo los procesos.

#### **1. El Quien y que.**

Identifica los roles y responsabilidades de cada uno de los integrantes del equipo de desarrollo.

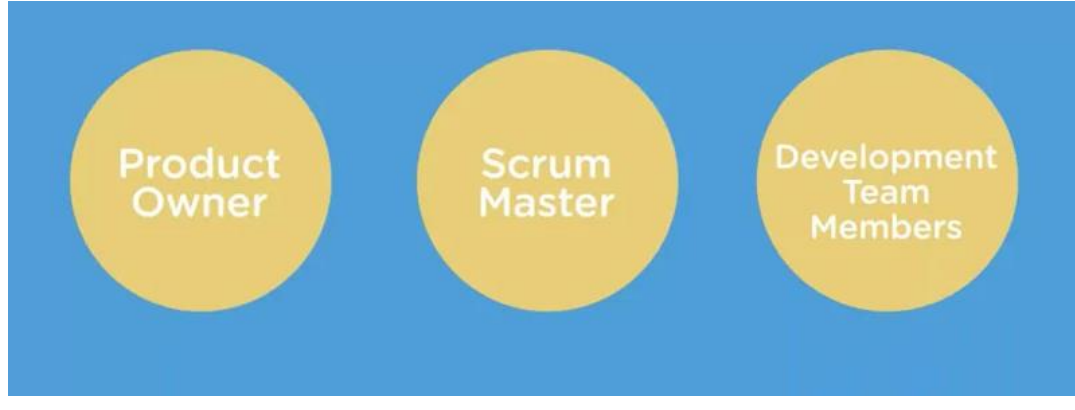

*Ilustración 16: Extraído de Platzi*

El equipo de scrum data de tres diferentes roles:

 **El Product owner/ Dueño del Producto.** Es la voz del cliente y el responsable de organizar, desarrollar, mantener y priorizar las tareas en el desarrollo del proyecto.

 **El Scrum Master.** Es el responsable de asegurarse que el trabajo del equipo vaya bien siguiendo las bases del scrum. Además, se encargar de remover cualquier obstáculo que pueda encontrar en el equipo de desarrollo.

 **Development Team Members.** Son los integrantes del equipo de desarrollo que se encargan de escribir y probar código.

Cabe mencionar que existen roles no centrales, quiere decir que la participación de estos es indispensable para la realización del proyecto, sin embargo, no depende de ellos el éxito y el fracaso del proyecto. Este rol viene representado principalmente por: Stakeholder (Cliente).

#### **2. El Dónde y el Cuándo.**

Dentro de esta Frase se puede encontrar al Sprint que básicamente se refiere a la unidad mínima de trabajo para el equipo de desarrolladores, es decir es la

iteración llevada acabo por los miembros del equipo; puede tener una duración de 1 a 6 semanas en los que el esquipo scrum trabaja en la creación de los entregables. Este empieza con la reunión de planeación en el que se analiza según la prioridad y posteriormente se agrega al sprint Backlog que es el listado de tareas que se van a implementar durante el sprint que inicia.

#### **3. El por qué y el Cómo.**

Esta fase engloba las herramientas que intervendrán en el desarrollo del proyecto, estas pueden ser un bug, requerimientos del proyecto, historias de los usuarios o el panel que muestra las tareas para el equipo de desarrollo del proyecto. (Platzi, 2015)

## **CAPÍTULO 4**

#### <span id="page-41-1"></span><span id="page-41-0"></span>**4. Propuesta de Solución**

Este proyecto presenta un sistema de clasificación de frutos de la palta, mediante la implementación de un sistema de software automatizado, aplicando las diferentes técnicas y métodos del procesamiento digital de imágenes.

El cual a través de una cámara de video enviará instantáneas fotográficas a un servidor y estas imágenes a su vez serán extraídas por el software para someter a un tratamiento con el objetivo de extraer información de variables de la fruta, que a su vez será capaz de ser clasificada estas variables.

#### <span id="page-41-2"></span>**4.1. Interfaz gráfica**

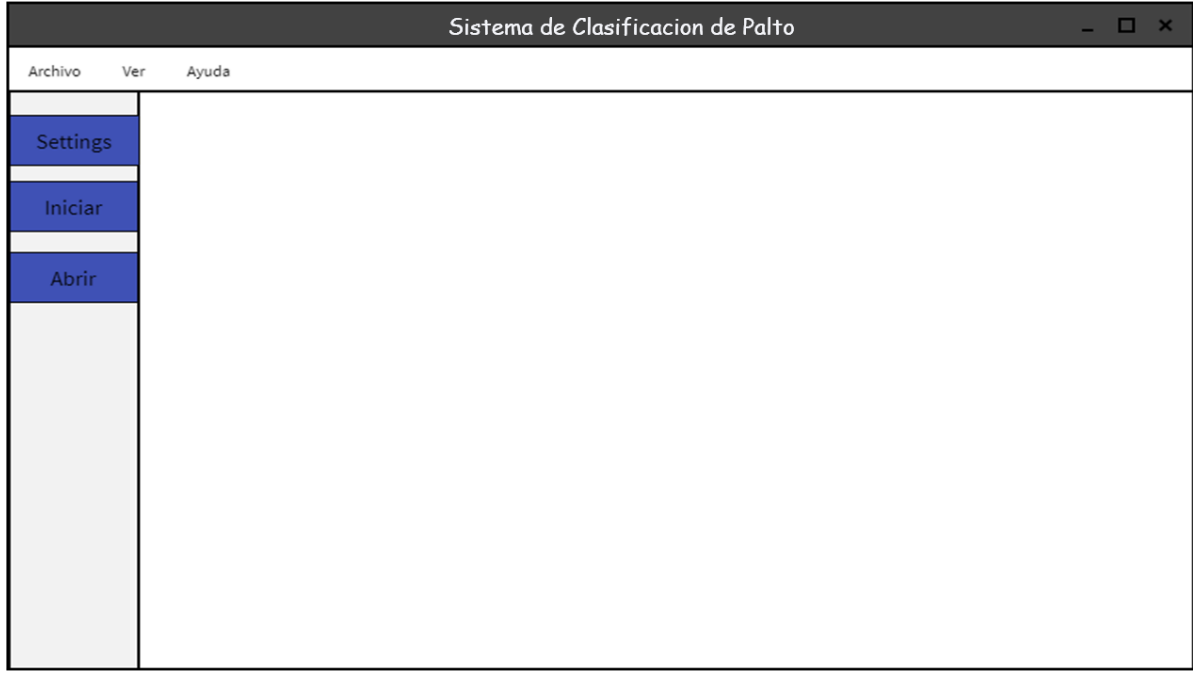

<span id="page-42-0"></span>*Ilustración 17: Elaboración Propia*

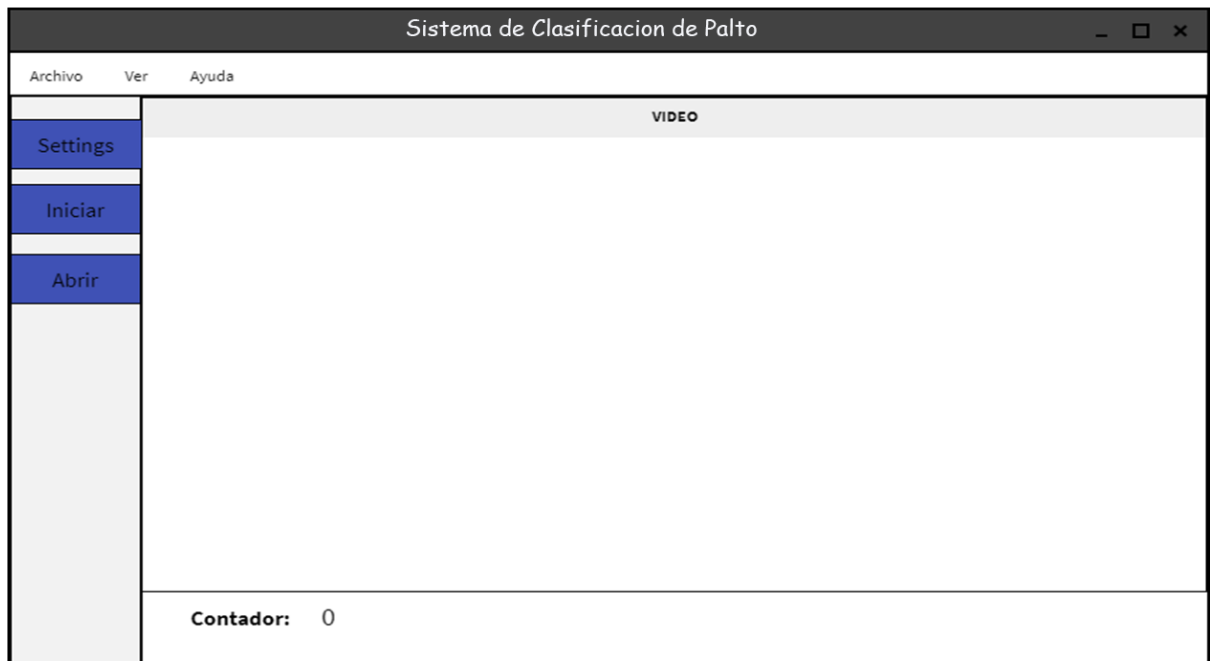

*Ilustración 18: Elaboración Propia*

## <span id="page-43-0"></span>**4.2. Diagrama Pictográfico**

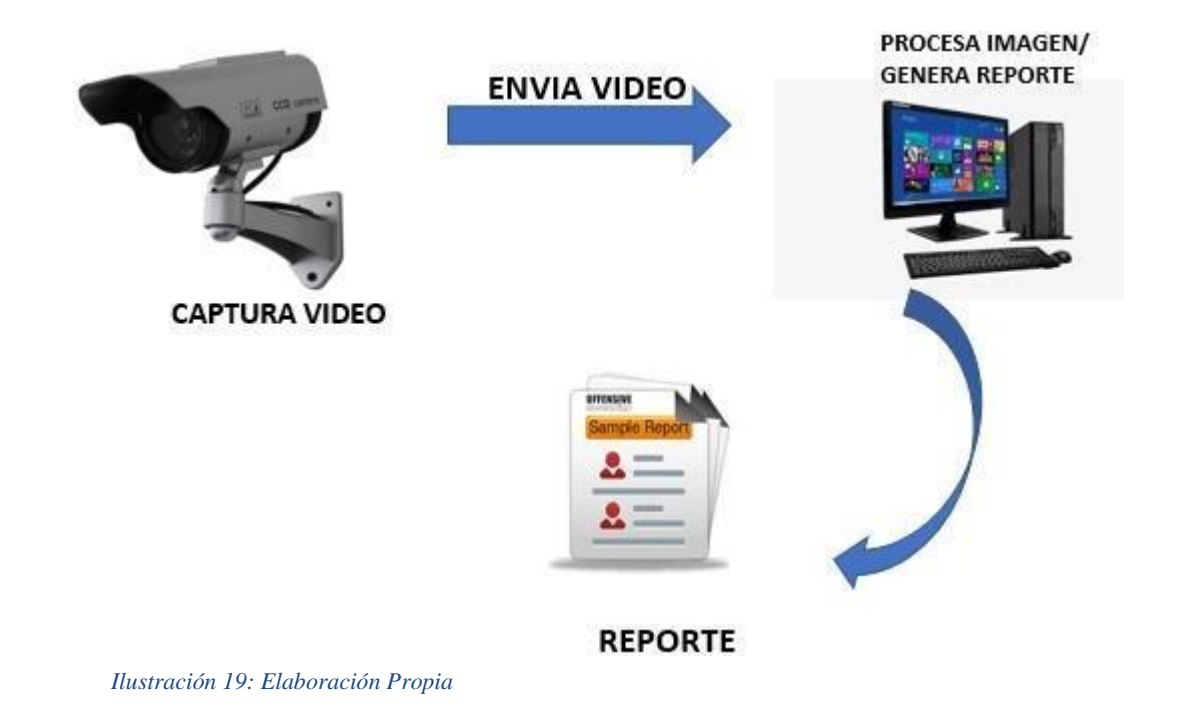

<span id="page-43-1"></span>**4.3. Diagrama de caso de uso**

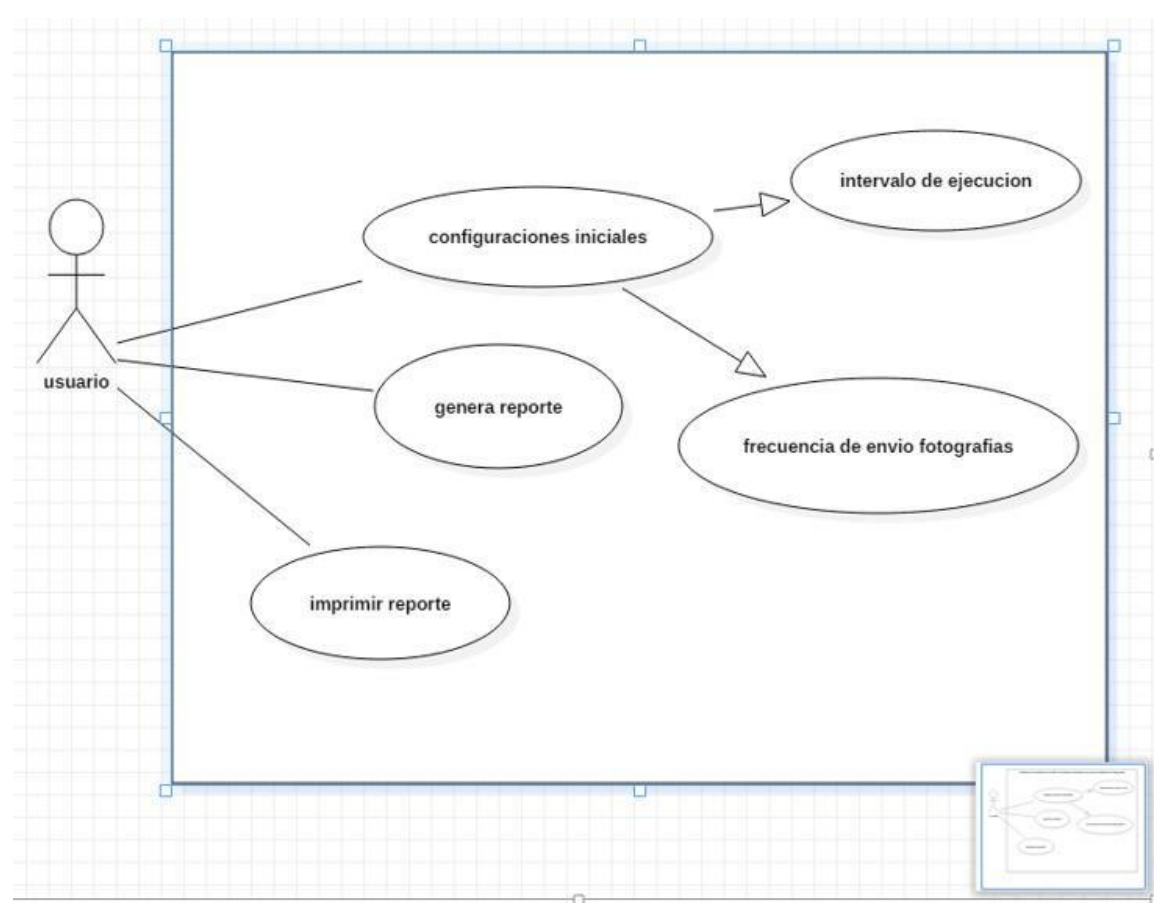

*Ilustración 20: Elaboración Propia*

## **4.4. Análisis y Requerimiento**

Para la implementación y desarrollo del sistema automático de reconocimiento de patrones para la clasificación de la palta en la comunidad de Mollebamba-Chincheros, se optó por conveniente trabajar con la metodología de desarrollo ágil ("SCRUM"), que a continuación se detalla.

#### **4.4.1 Product Backlog**

En esta etapa se realizan un análisis profundo sobre los requerimientos del sistema, se elabora una lista de ellas, representadas por sus características, funciones tecnológicas.

#### **Obtención de Fotografía.**

**Descripción** : Este módulo corresponde a la obtención de la imagen digital y su posterior envío a un centro de procesamiento e interpretación para la clasificación de la palta.

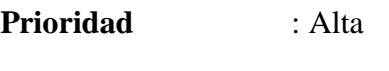

**Duración** : 10 días

## **Tratamiento de Imágenes.**

Este módulo corresponde al sometimiento de una imagen a un proceso que permita extraer características relevantes de una imagen.

Prioridad : Alta

Duración : 30 días

## **Interpretación de Resultados.**

Este módulo corresponde a la representación gráfica e interpretación de los datos obtenidos después del proceso de tratamiento.

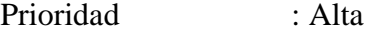

Duración : 10 días

## **4.4.2 Sprint Backlog**

**Obtención de fotografías:** se instalará una cámara en una cabina diseñada y controlada, la misma tendrá que permitirá enviar instantáneas fotográficas, para luego posteriormente almacenar en un servidor.

**Tratamiento de Imágenes:** se someterá la imagen a un proceso que permita lo

siguiente:

- $\triangleright$  Realce de una imagen.
- Detectar bordes.
- $\triangleright$  Segmentación de imágenes.
- rando Reconocimiento de patrones.

**Interpretación de resultados:** elaboración de los gráficos estadísticos.

## **4.4.3 Sprint**

En este módulo se desarrollará las tareas elaboradas en la sección de sprint backlog. Se considerará un incremento cuando la tarea haya completado el análisis, diseño, refactorización, programación y pruebas.

#### **BIBLIOGRAFIA**

#### **Bibliografía**

<span id="page-47-0"></span>Agil Manifiesto. (2001). *Principios del Manifiesto Ágil*. Obtenido de

https://agilemanifesto.org/iso/es/manifesto.html

- Bishop, C. M. (2007). *Pattern Recognition and Machine Learning.*
- Escobar, F. D. (2016). *DISEÑO E IMPLEMENTACIÓN DE UNA HERRAMIENTA COMPUTACIONAL.* Colombia.

Gonzales & Woods. (2008). *Digital Image Processing.*

Hernandez, L. F. (2009). *Segmentacion binaria del video de una webcam en tiempo real.*

INEI. (Octubre de 2020). *Instituto Nacional de Estadistica e Informatica*.

MINAGRI. (17 de Marzo de 2021). *Ministerio de Desarrollo Agrario y Riego*. Obtenido de https://www.gob.pe/institucion/midagri/noticias/348556-midagri-ultima-campana-deexportacion-de-palta-peruana-supero-las-400-mil-toneladas

NTP. (2014). *Norma Tecnica de la Palta.* Lima.

Palomino, C. J. (2014). *Software automático de reconocimiento de patrones para la discriminación de granos de arroz pulido basado en procesamiento digital de imágenes.* Universidad Nacional Jose Maria Arguedas, Andahuaylas.

Peru, S. F. (Diciembre de 2021). *Super Food Peru*. Obtenido de https://peru.info/espe/superfoods/detalle/superpalta#:~:text=La%20palta%20tiene%20potasio%20y,dar%20soporte%20al%20sistema% 20inmunol%C3%B3gico

Platzi. (2015). *Platzi*. Obtenido de https://platzi.com/blog/metodologia-scrum-fases/ Theodoridis & Koutroumbas. (1999). *Pattern Recognition.*